# **SISTEM PENDETEKSI KEMIRIPAN JAWABAN ESSAY MENGGUNAKAN ALGORITMA RABIN KARP**

# **TUGAS AKHIR**

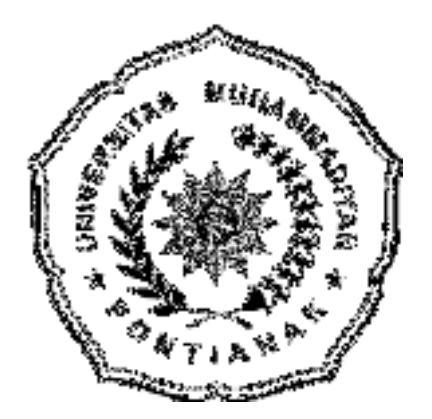

# **OLEH:**

# **OMMA SARIANI SIREGAR**

# **NIM. 171221134**

# **PROGRAM STUDI TEKNIK INFORMATIKA FAKULTAS TEKNIK DAN ILMU KOMPUTER UNIVERSITAS MUHAMMADIYAH PONTIANAK 2021**

# **PERNYATAAN KEASLIAN**

# **SISTEM PENDETEKSI KEMIRIPAN JAWABAN ESSAY MENGGUNAKAN ALGORITMA RABIN KARP**

# **TUGAS AKHIR**

Saya mengakui skripsi ini hasil kerja dari saya sendiri kecuali kutipan dan ringkasan yang sudah dicantumkan masing-masing sumbernya.

Pontianak, 1 September 2021

Omma Sariani Siregar

NIM. 171221134

# **LEMBAR PERSETUJUAN**

Yang bertanda tangan dibawah ini Dosen Pembimbing Tugas Akhir, menerangkan bahwa:

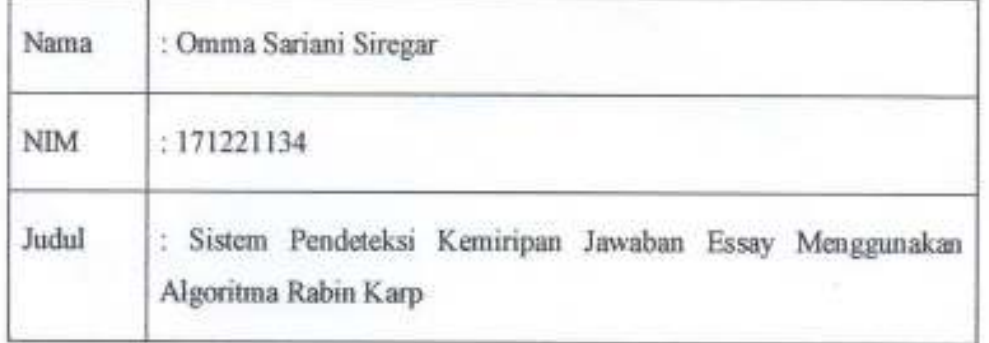

# Diperiksa dan Disetujui

Dosen Pembimbing I

Alda Cendekia Siregar, S.Kom, MCs NIDN. 1113098502

Dosen Pembimbing II

Syarifah Putri Agustini Alkadri, S.T. M.Kom NIDN. 1111088803

 $\mathcal{U}$ 

Mengghafui Dekan Fakultas Tanik dan Ilmu Komputer Fuazen, S NIDN. 1122087301

# PENGESAHAN SIDANG TUGAS AKHIR

Tugas akhir ini telah disidangkan dan dipertahankan di depan tim penguji pada hari Rabu, 1 September 2021 dan dapat diterima sebagai salah satu syarat akhir studi pada Program Studi Teknik Informatika Fakultas Teknik Dan Ilmu Komputer Universitas Muhammadiyah Pontianak.

# **TIM PEMBIMBING**

Dosen Pembimbing I

Alda Cendekia Siregar, S.Kom, MCs NIDN. 1113098502

Dosen Pembimbing II

Syarifah Putri Agustini Alkadri, S.T, M.Kom NIDN. 1111088803

**TIM PENGUJI** 

Dosen Penguji I

Asrul Abdullah, S.Kom., M.Cs NIDN. 1128059002

Dosen Penguji II

Sucipto, S.Kom/M.Kom

NIDN. 1130038301

Mengemhui Dekan Fakultas Teknik **Ann Ilmu Komputer** Fuazen, S. NIDN. 1122087301

iii

# **ABSTRAK**

Konsep kemiripan *(similarity)* sudah menjadi isu yang sangat penting hampir di setiap bidang ilmu pengetahuan. Pendeteksian menggunakan konsep *similarity* atau kemiripan yang merupakan salah satu cara untuk mendeteksi kemiripan jawaban *essay.* Banyaknya jawaban penalaran mahasiswa yang sama menyebabkan kurangnya kreatifitas pemikiran dari mahasiswa itu sendiri dan dosen memerlukan waktu pengoreksian yang cukup lama dan kurang efisien karena memeriksa jawaban mahasiswa dengan satu persatu.

Pengimplementasian algoritma *rabin karp* pada sistem pendeteksi kemiripan jawaban *essay* berhasil mendeteksi kemiripan jawaban mahasiswa dan membantu Dosen dalam memeriksa jawaban ujian *essay* mahasiswa satu dengan mahasiswa yang lainnya, dan ini sangat penting dilakukan untuk menemukan tingkat kemiripan dari jawaban masing-masing mahasiswa, sehingga meminimalisir untuk tidak saling mencontoh satu sama lain.

Berdasarkan tabel pengujian k-gram nilai persentase antara k-gram 4 dengan k-gram 5 mempunyai perbedaan yaitu pada k-gram 4 nilai kemiripan antara dokumen1 & dokumen2 senilai 0,4594, sedangkan pada k-gram 5 nilai dokumen1 & dokumen2 senilai 0,3698 dengan demikian selisih diantara keduanya adalah 8,96% . Dapat disimpulkan bahwa semakin besar nilai k-gram maka nilai persentase semakin kecil dan semakin kecil nilai k-gram maka nilai persentase kemiripan semakin besar. Akan tetapi semakin kecil nilai *k-gram*, semakin akurat pula nilai persentase kemiripan dokumen tersebut.

#### **Kata Kunci:** *Similarity***,** *Rabin Karp, Essay, K-gram*

### *ABSTRACT*

*The concept of similarity has become a very important issue in almost every field of science. Detection uses the concept of similarity which is one way to detect the similarity of essay answers. The number of answers to the same student reasoning causes a lack of creative thinking on the part of the students themselves and the lecturers require a long and inefficient correction time because they check student answers one by one.* 

*The implementation of the rabin karp algorithm in the essay answer similarity detection system has succeeded in detecting the similarity of student answers and assisting lecturers in checking students' essay exam answers with other students, and this is very important to do to find the level of similarity of each student's answers, so therefore minimizing imitate each other.* 

*Based on the k-gram test table, the percentage value between k-gram 4 and k-gram 5 has a difference, namely in k-gram 4 the similarity value between document1 & document2 is 0.4594, while in k-gram 5 the value of document1 & document2 is 0.3698, thus the difference between the two is 8.96%. It can be concluded that the greater k-gram value, the smaller of percentage value and the smaller k-gram value, the greater of percentage similarity value. However, the smaller of k-gram value, the more accurate of percentage value the document similarity.* 

*Keyword***:** *Similarity***,** *Rabin Karp, Essay, K-gram*

# **KATA PENGANTAR**

Alhamdulilah segala puji dan syukur kepada Allah SWT, penulis dapat menyelesaikan Tugas Ahir ini yang berjudul "SISTEM PENDETEKSI KEMIRIPAN JAWABAN ESSAY MENGGUNAKAN ALGORITMA RABIN KARP" atas motivasi yang telah diberikan kepada penulis, oleh karena itu penulis banyak mengucapkan terima kasih yang sebesar-besarnya kepada:

- 1. Kedua Orang Tua, Ayahku Muhammad Nasir Siregar dan Ibuku Siti Derhinun Harahap yang menjadi dasar motivasi dalam menyelesaikan Tugas Akhir ini. Banyak sekali dukungan yang telah diberikan kepada penulis baik secara moril maupun materi, serta doa-doa yang selalu dipanjatkan kepada Allah SWT untuk penulis.
- 2. Tulang Mara Latong Harahap dan Nantulang Dra.Sa'adiah Bainuri, banyak sekali dukungan yang telah diberikan kepada penulis baik secara moril maupun materi, serta doa-doa yang selalu dipanjatkan kepada Allah SWT untuk penulis.
- 3. Ibu Alda Cendekia Siregar, S.Kom.,M.Cs., sebagai pembimbing utama yang telah memberikan bimbingan, arahan, ide dan masukan yang sangat berguna dalam menyelesaikan Tugas Akhir ini.
- 4. Ibu Syarifah Putri Agustini Alkadri, S.T, M.Kom., selaku pembimbing kedua yang telah memberikan bimbingan, arahan, dan masukan kepada penulis dalam menyelesaikan Tugas Akhir ini.
- 5. Ibu Menur Wahyu Pangestika, S.Kom., M.Kom., selaku dosen pembimbing akademik yang selalu mengawasi, menasehati dan mengarahkan selama perkuliahan.
- 6. Bapak Yulrio Brianorman, S.Si., M.T., selaku dosen pembimbing akademik yang selalu mengawasi, menasehati dan mengarahkan selama perkuliahan.
- 7. Seluruh Dosen dan tenaga Dosen yang pernah mengajar di Program Studi Teknik Informatika Fakultas Teknik Dan Ilmu Komputer yang sudah memberikan ilmu dari awal perkuliahan hingga sekarang.
- 8. Seluruh pengurus Fakultas Teknik Dan Ilmu Komputer yang sudah memberikan pelayanan kepada penulis dalam menyelesaikan Tugas Akhir ini.
- 9. Kepada sahabat khususnya Teknik Informatika angkatan 2016, banyak suka duka yang telah dilalui semasa perkuliahan hingga sampai penulis menyelesaikan tugas akhir ini.
- 10. Teman-teman seperjuangan Ciwi-Ciwi kelas 02 Fauseh, Ida Ayu R.N, Rizka Amalia, Dwi Putri RG, Nayunda Permatasari, Tika Indah P, Nur Sri Utami, Marlia Wulandari, V. Vibiola di Fakultas Teknik Dan Ilmu Komputer Universitas Muhammadiyah Pontianak.
- 11. Oppung menekku tercinta, banyak sekali dukungan yang telah diberikan kepada penulis baik secara moril serta doa-doa yang selalu dipanjatkan kepada Allah SWT untuk penulis.
- 12. Abang Mara Hombang Siregar, yang telah banyak membantu penulis dengan dukungan secara moril maupun materi secara langsung.
- 13. Tulang menek Muhammad Juaro Harahap, yang telah banyak membantu penulis dengan dukungan secara moril maupun materi secara langsung.
- 14. Ante Nur Sonja harahap S.Pd, terima kasih atas motivasi dan sarannya kepada penulis hingga bisa menyelesaikan penelitian Tugas akhir ini.
- 15. Dan semua pihak yang turut membantu dan mendukung penulis dalam menyelesaikan tugas akhir ini yang tidak dapat disebutkan satu persatu.

Penulis menyadari bahwa penyusunan tugas akhir ini jauh dari sempurna, semoga Allah SWT memberikan balasan yang berlipat ganda kepada semua pihak yang telah turut membantu penulis dalam menyelesaikan penulisan tugas akhir ini. Oleh karena itu, penulis berharap atas saran dan kritik yang bersifat membangun dari pembaca.

Semoga tugas akhir ini bermanfaat bagi pengembangan teknologi informasi dimasa depan.

Pontianak, 1 September 2021

Omma Sariani Siregar NIM. 171221134

# **DAFTAR ISI**

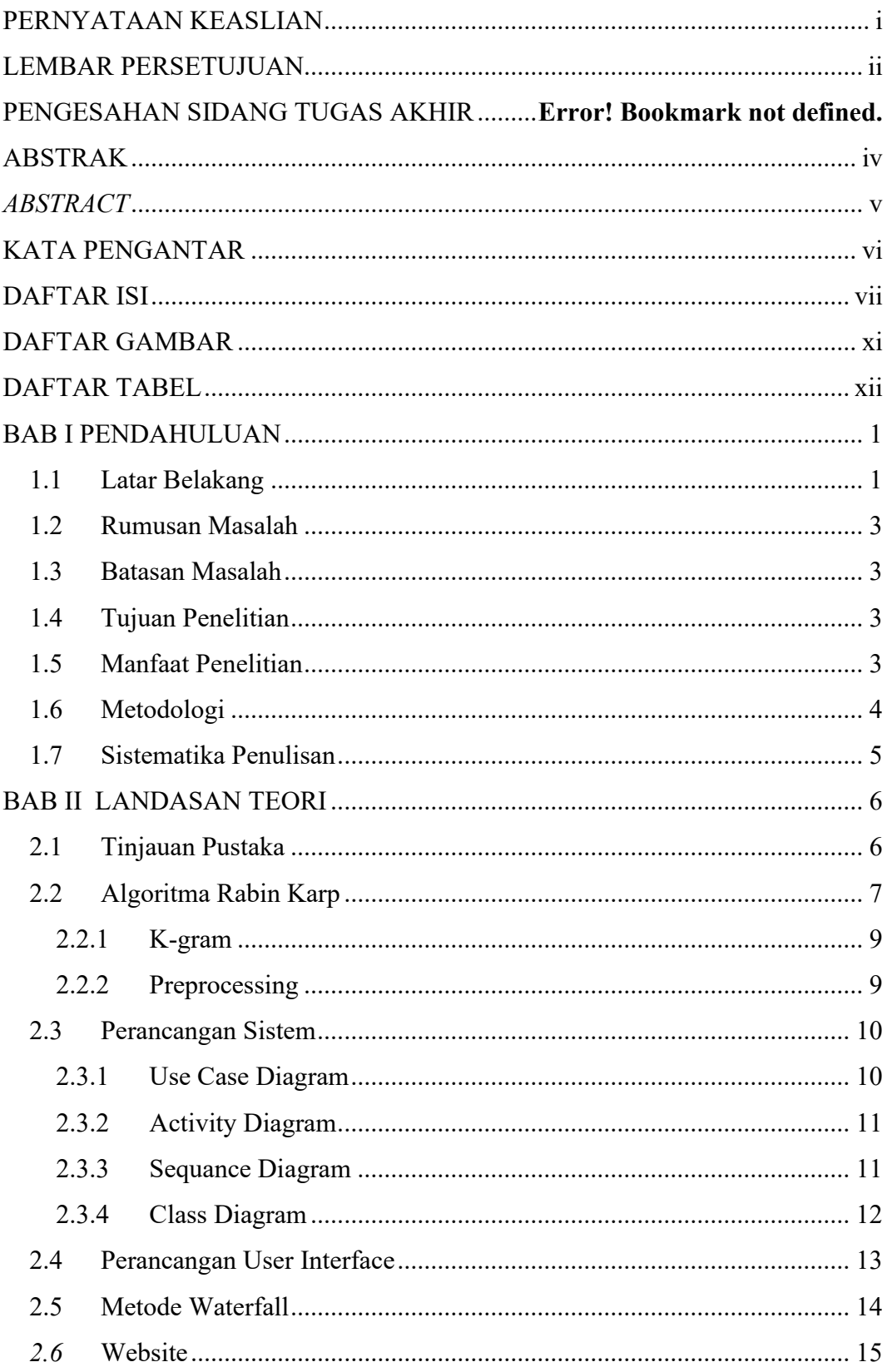

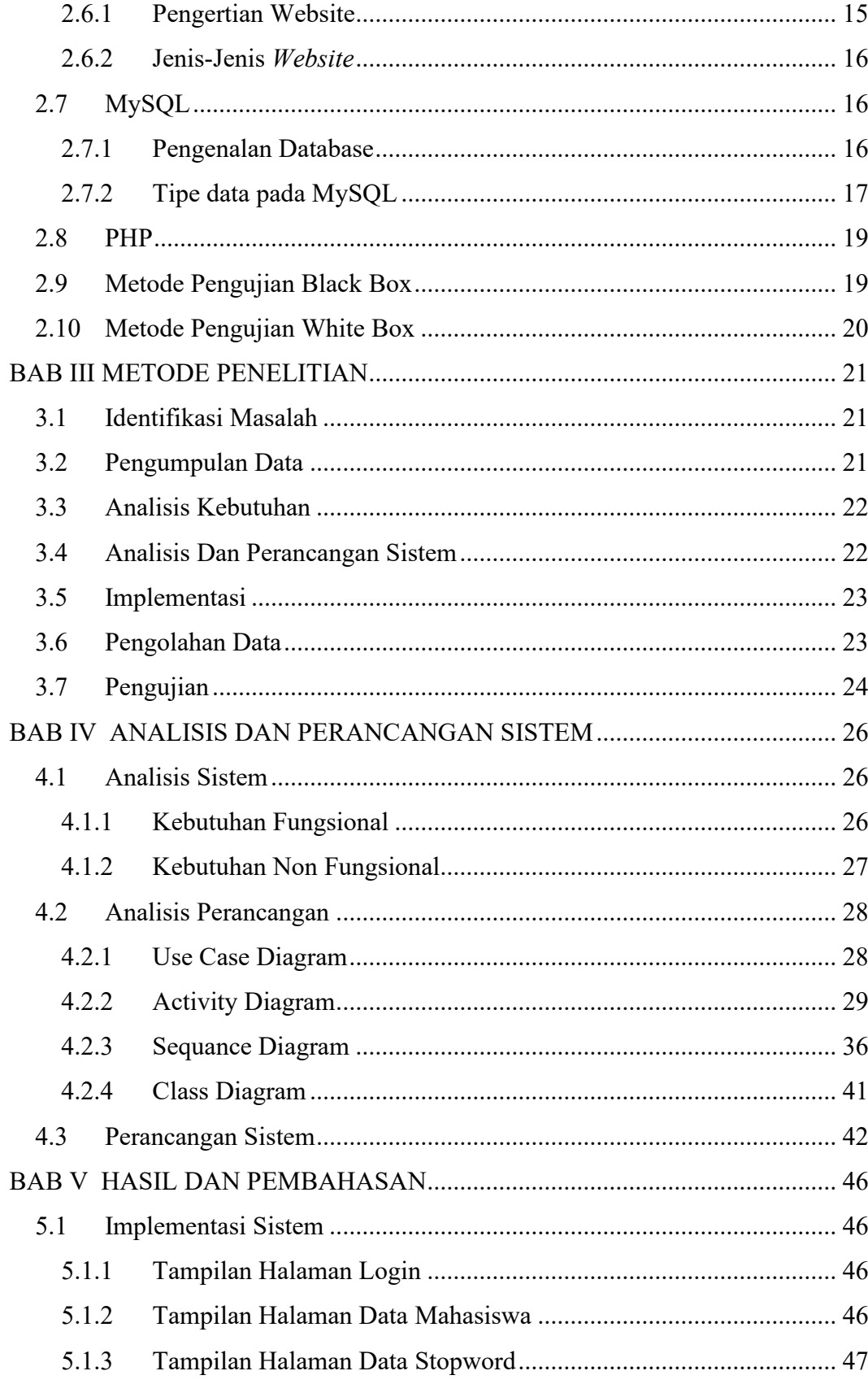

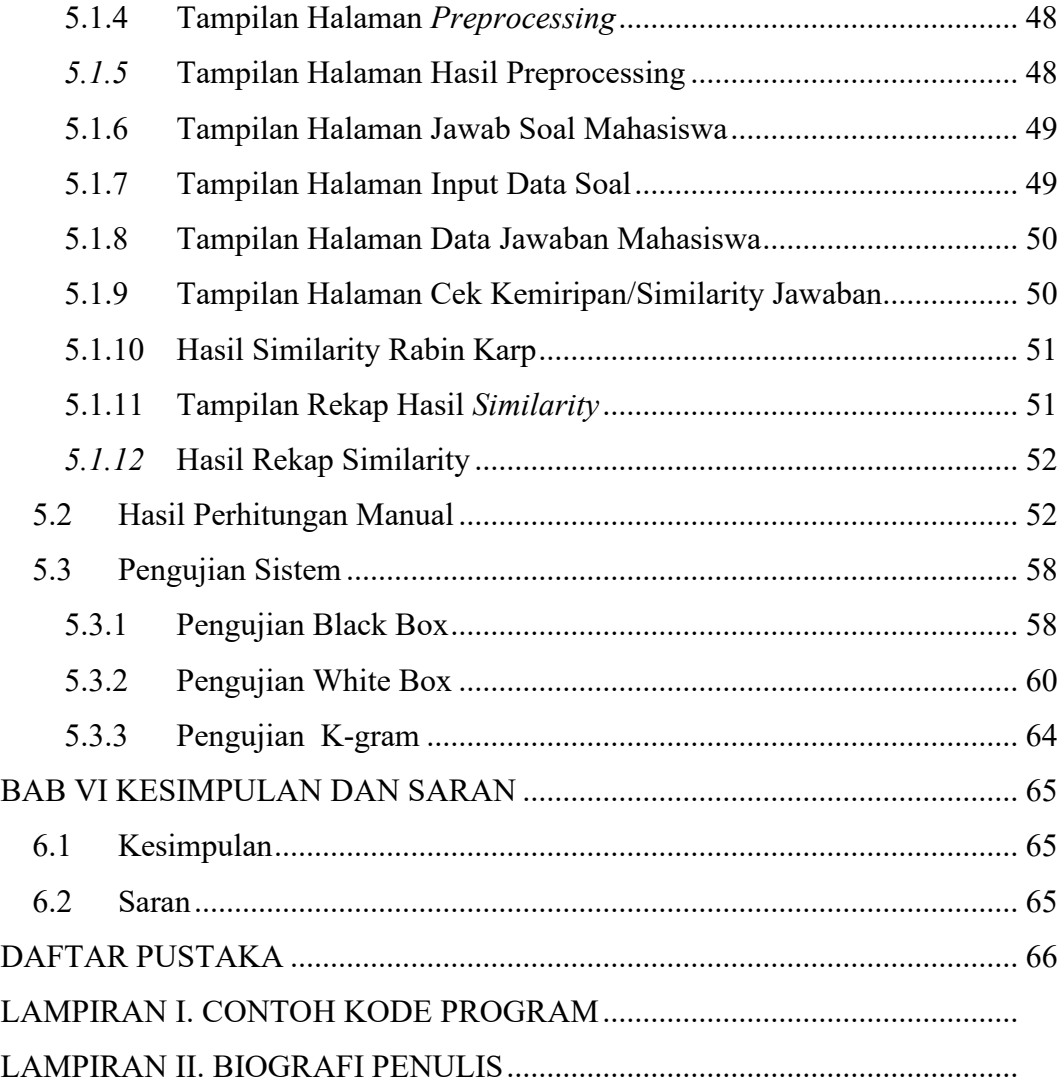

# **DAFTAR GAMBAR**

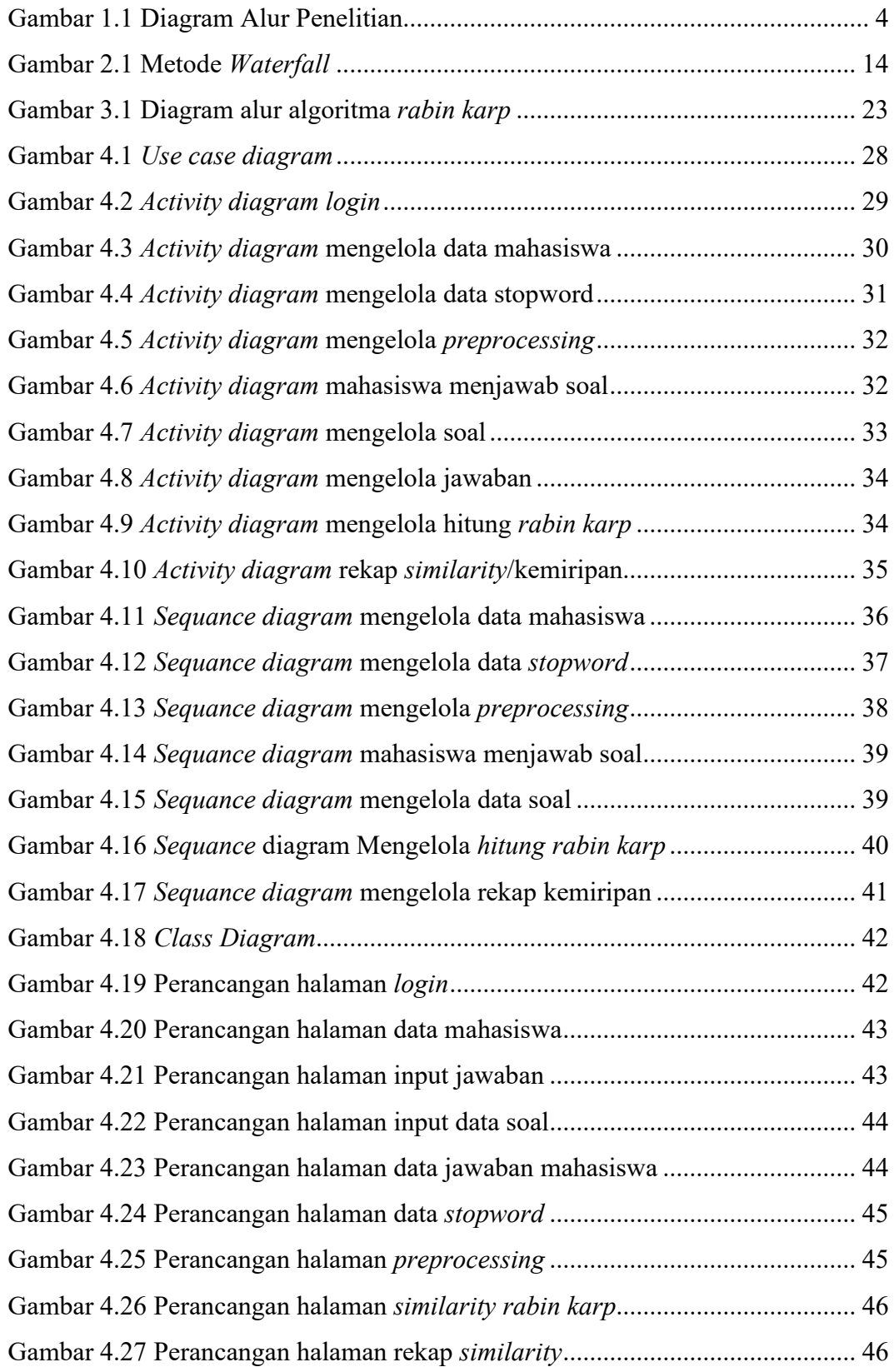

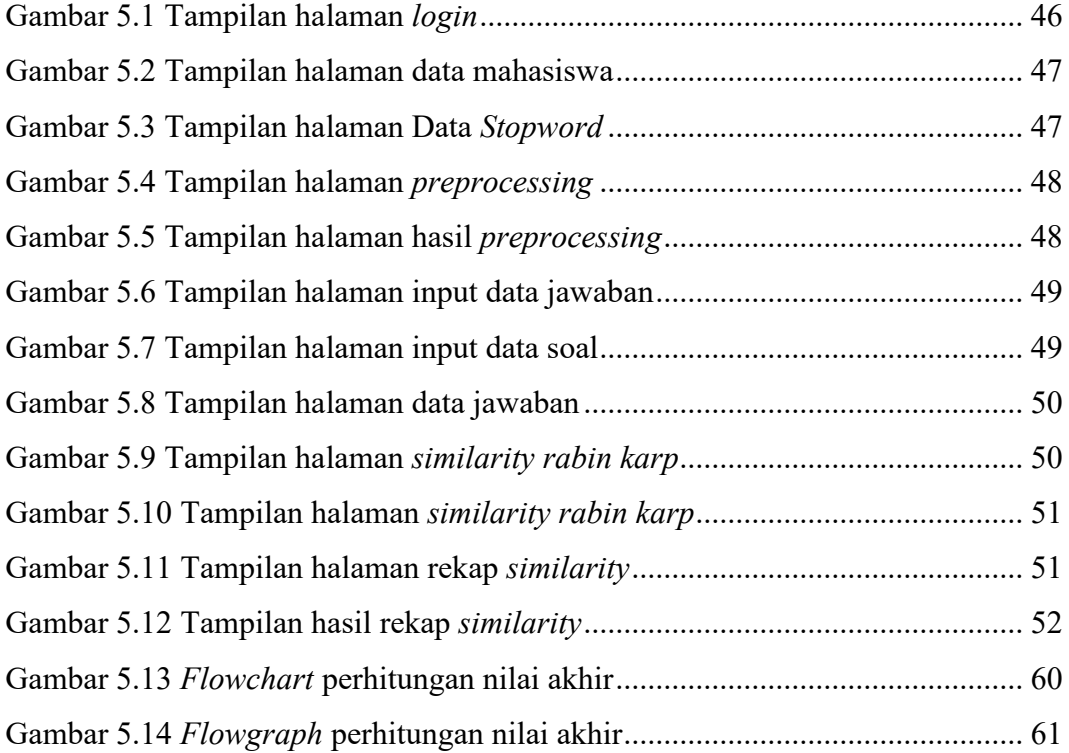

# **DAFTAR TABEL**

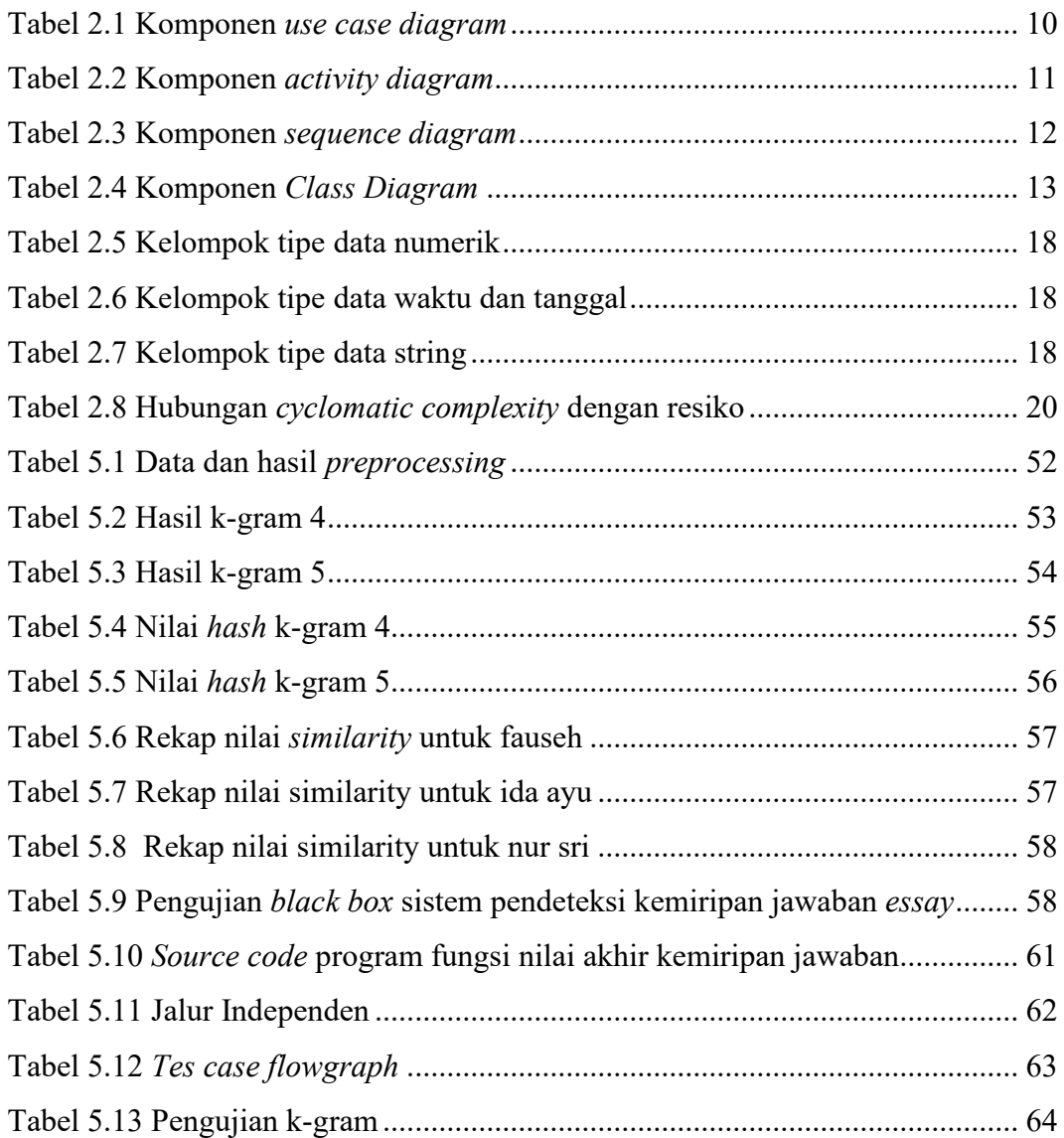

# **BAB I**

# **PENDAHULUAN**

### **1.1 Latar Belakang**

Konsep kemiripan *(similarity)* sudah menjadi isu yang sangat penting hampir di setiap bidang ilmu pengetahuan[1]. Kemiripan yang dimaksud disini adalah mengambil atau menjiblak hasil pemikiran orang lain, tanpa mengubah sedikitpun dengan penalaran sendiri. Akan tetapi hal ini belum termasuk kategori plagiarisme sebagaimana yang dimaksud oleh Sulianta[2]. Pendeteksian menggunakan konsep *similarity* atau kemiripan yang merupakan salah satu cara untuk mendeteksi kemiripan jawaban *essay.* Ujian *essay* merupakan salah satu proses evaluasi yang digunakan untuk mengetahui kemampuan mahasiswa dalam menjawab soal[3].

Dengan dilaksanakannya ujian berbasis *essay*, mahasiswa dituntut untuk menjawab soal dengan pemahaman yang mereka miliki akan tetapi banyaknya tugas yang menumpuk mengakibatkan mahasiswa melakukan tindakan saling mencontoh satu sama lain, hal ini menyebabkan kurangnya kreatifitas pemikiran dari mahasiswa itu sendiri. Soal *essay* akan menghasilkan berbagai kemungkinan jawaban sesuai dengan pemahaman masing-masing mahasiswa. Ada beberapa masalah saat dosen memeriksa jawaban mahasiswa yaitu menyebabkan banyaknya jawaban penalaran mahasiswa yang sama, dan dosen memerlukan waktu pengoreksian yang cukup lama dan kurang efisien karena memeriksa jawaban mahasiswa dengan satu persatu. Oleh karena itu dibutuhkan lah sistem pendeteksi kemiripan jawaban *essay.* Untuk membantu Dosen dalam memeriksa jawaban ujian *essay* mahasiswa satu dengan mahasiswa yang lainnya, dan ini sangat penting dilakukan untuk menemukan tingkat kemiripan dari jawaban masing-masing mahasiswa, sehingga meminimalisir untuk tidak saling mencontoh satu sama lain.

Adapun algoritma yang terdapat di beberapa penelitian terdahulu yang memiliki kesamaan permasalahan dengan topik penelitian ini. Penelitian pertama yang berhasil ditemukan adalah Maskur dkk, dari Universitas Muhammadiyah Malang, pada tahun 2020 yang berjudul "Deteksi Kemiripan Dokumen Pengajuan

Proposal Menggunakan Algoritma Biword Winnowing Pada Sistem Informasi Penelitian Dan Pengabdian" hasil penelitian ini adalah mengetahui apakah proposal yang diajukan itu sudah atau pernah diajukan. Kelemahan dari metode ini adalah tidak melakukan proses pembuangan kata awal dan akhiran sehingga terjadinya pemborosan kata[4].

Penelitian ini juga dilakukan oleh Latius Hermawan , Maria Bellaniar Ismiati, dari Universitas Katolik Musi Charitas, pada tahun 2020 yang berjudul "Aplikasi Pengecekan Dokumen Digital Tugas Mahasiswa Berbasis Website" dalam penelitian ini menerapkan algoritma pencocokan string yang dapat dihasilkan suatu keluaran yang akan memberikan informasi seberapa dekat antar dokumen.[5]. Kelemahan dari metode ini adalah semua teks yang berisi *term* tertentu diperlakukan sama, sehingga IDF tidak memperhitungkan jumlah kemunculan suatu *term* pada suatu dokumen[6].

Penelitian ini juga dilakukan oleh Dharmawan dkk, dari Universitas Halu Oleo Kendari, pada tahun 2020 yang berjudul "Implementasi Latent Semantic Analysis Method Untuk Mendeteksi Kemiripan Kalimat Esai Pada Ujian Online Teknik Informatika Universitas Halu Oleo" Penelitian ini menunjukan lama kerja sistem yang diuji dengan jumlah peserta ujian dan jumlah kata yang berbeda [7].

Berdasarkan beberapa penelitian sebelumnya penulis menerapkan algoritma *Rabin Karp.* Algoritma *rabin karp* dibuat oleh *Michael O. Rabin dan Richard M. Karp*. Algoritma *Rabin Karp* adalah metode *hash* dalam mencari suatu kata[8]. Algoritma *Rabin Karp* memiliki beberapa kelebihan yaitu, memiliki proses perhitungan yang relatif mudah dan dapat digunakan dalam kasus pencarian string dengan pola yang panjang. Sedangkan kekurangan Algortima *Rabin Karp* adalah memiliki tahapan *processing* yang panjang sehingga membutuhkan waktu yang agak lama dan keakuratan pendeteksian algoritma ini sangat tergantung dari posisi kalimat[9].

Dari latar belakang tersebut, penulis tertarik untuk membangun sebuah sistem yaitu "Sistem Pendeteksi Kemiripan Jawaban Essay Menggunakan Algoritma Rabin Karp" yang dapat melakukan proses pendeteksian kemiripan lebih dari dua dokumen.

### **1.2 Rumusan Masalah**

Berdasarkan latar belakang yang telah diuraikan di atas, maka rumusan masalah yang didapatkan adalah.

- 1. Bagaimana algoritma *rabin karp* mendeteksi kemiripan jawaban ujian *essay* untuk membantu dalam memeriksa kemiripan jawaban?
- 2. Bagaimana tingkat keakurasian algoritma *rabin karp* dalam mendeteksi kemiripan jawaban *essay* ?

# **1.3 Batasan Masalah**

Terdapat beberapa batasan masalah pada penelitian ini , yaitu:

- 1. Sistem yang di rancang berbasis *website*.
- 2. Sistem pendeteksi kemiripan jawaban ujian berbasis *essay* diperuntukkan untuk *staff* sebagai admin, dosen dan mahasiswa sebagai user.
- 3. Sistem menunjukkan jumlah persentase similaritasnya.
- 4. Deteksi kemiripan tidak memperhatikan parafrase atau kutipan terkait sumber.
- 5. Data yang dibandingkan adalah data dokumen satu dengan dokumen lainnya.
- 6. Data yang dinilai adalah format teks yang di input langsung dari *keyboard*.

# **1.4 Tujuan Penelitian**

Tujuan dari penelitian ini adalah :

- 1. Membuat sebuah sistem pendeteksi kemiripan jawaban ujian *essay* dengan algoritma *rabin karp*.
- 2. Dilakukan pengujian keakurasian algoritma *rabin karp* dengan menggunakan *k-gram*.

# **1.5 Manfaat Penelitian**

Manfaat dari penelitian ini adalah :

- 1. Membantu Dosen dalam memeriksa jawaban ujian *essay* untuk menemukan tingkat kemiripan dari jawaban masing-masing mahasiswa.
- 2. Mencegah Mahasiswa dari terjadinya saling mencontoh satu sama lain.

#### **1.6 Metodologi**

Rancangan metodologi penelitian ini disajikan berdasarkan dalam tahaptahap dibawah ini agar lebih mudah untuk dimengerti dan dipahami. Metodologi ini disusun secara terstruktur untuk menyusun proses penelitian.

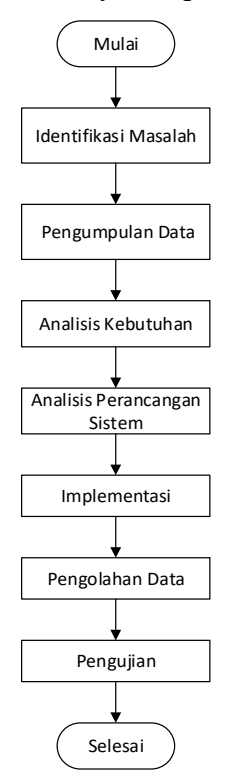

Gambar 1.1 Diagram Alur Penelitian

Pada Gambar 1.1 diatas, dapat dilihat proses penelitian yang dimulai dari mengidentifikasi masalah, dari hasil identifikasi masalah dapat disimpulkan topik penelitian, rumusan masalah, batasan masalah, tujuan penelitian dan manfaat penelitian yang akan diambil. Kemudian lanjut proses pengumpulan data yaitu observasi, wawancara, dan studi pustaka, kemudian analisis kebutuhan untuk mengetahui apa saja yang akan dibutuhkan dalam melaksanakan penelitian yang dilakukan. Setelah analisis kebutuhan selesai maka lanjut ke analisis dan perancangan sistem dengan menerapkan algoritma *rabin karp*, kemudian implementasi pengkodean dan penerapan antarmuka aplikasi sesuai dengan analisa dan perancangan, lanjut ke tahap pengolahan data diambil berdasarkan data yang dikumpulkan, terakhir pengujian dilakukan untuk menguji sistem, apakah sistem sudah layak atau belum serta menyesuaikan sistem telah sesuai rancangan.

### **1.7 Sistematika Penulisan**

Laporan tugas akhir ini terdiri dari enam bab, dengan sistematika penulisan sebagai berikut:

### **BAB I Pendahuluan**

Bab ini mencakup latar belakang penelitian yang berjudul"Sistem Pendeteksi Kemiripan Jawaban Essay Menggunakan Algoritma Rabin Karp" rumusan masalah, batasan masalah, tujuan penelitian, manfaat penelitian, metodologi penelitian dan sistematika penulisan.

### **BAB II Landasan Teori**

Bab ini membahas konsep dasar dan teori-teori yang berkaitan dengan topik penelitian yang di lakukan serta tinjauan pustaka dari penelitian-penelitian sebelumnya.

### **BAB III Metode Penelitian**

Bab ini berisi tentang metode penelitian yang digunakan dalam penelitian ini. Bagian ini menyajikan secara lengkap seluruh langkah-langkah prosedur penelitian yang dilakukan di bab ini.

### **BAB IV Analisis dan Perancangan Sistem**

Bab ini berisi tentang pemaparan analisis sistem yang terdiri dari analisis hasil, dari analisis tersebut kemudian digunakan untuk melakukan perancangan perangkat lunak yang terdiri dari, *use case*, *activity diagram*, *sequence diagram, class diagram*, dan *User Interface.*

### **BAB V Hasil dan Pengujian**

Bab ini menjelaskan implementasi dari bab III, tampilan antarmuka, pengujian sistem, dan pengujian terhadap metode *similarity.*

### **BAB VI Kesimpulan Dan Saran**

Bab penutup berisi hal hal penting yang telah dibahas pada bab sebelumnya, kemudian dibuatlah kesimpulan dan saran yang diberikan untuk pengembangan pada penelitian selanjutnya.

# **BAB V**

# **HASIL DAN PENGUJIAN**

### **5.1 Implementasi Sistem**

Setelah sistem dirancang, maka selanjutnya akan dilakukan tahap implementasi. Tahapan memenuhi kebutuhan pengguna dalam berinteraksi dengan sistem yang dibangun. Penelitian ini melakukan analisis dan pengujian terhadap Sistem Pendeteksi Kemiripan Jawaban *Essay* Menggunakan Algoritma *Rabin Karp*. Berikut ini adalah implemetasi hasil perancangan tampilan dari Sistem Pendeteksi Kemiripan Jawaban *essay*.

# **5.1.1 Tampilan Halaman Login**

Halaman *login* adalah bentuk autentikasi *user* untuk masuk kedalam sistem. Terdapat 2 kolom inputan yaitu *username* dan *password* dan tombol *sign in* untuk masuk, seperti terlihat pada gambar 5.1.

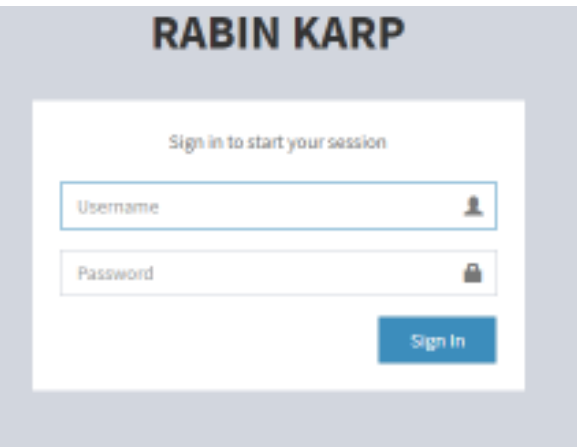

Gambar 5.1 Tampilan halaman *login* 

#### **5.1.2 Tampilan Halaman Data Mahasiswa**

Halaman ini berfungsi untuk menyimpan data mahasiswa yang akan melaksanakan ujian. Pada halaman ini terdapat tabel untuk menampilkan data data mahasiswa, pada kolom aksi *icon* berwarna kuning berfungsi untuk mengubah data mahasiswa dan *icon* merah untuk menghapus data mahasiswa. Terdapat juga tombol tambah untuk menambah mahasiswa dan tombol perbarui untuk menyegarkan tabel, kolom *search* untuk pencarian mahasiswa, seperti gambar 5.2.

|                         | Data Mahasiswa   |                                   |                           |                      |                |
|-------------------------|------------------|-----------------------------------|---------------------------|----------------------|----------------|
|                         | Division + based |                                   |                           |                      | Search:        |
| $\overline{\mathbf{a}}$ | <b>J3 1616</b>   | <b>Mantu Multiplining</b><br>٠    | $\sim$ Morrowse           | Denvers              | и<br>٠<br>Aker |
|                         | 700300           | Factually?                        | $\mathcal{C}^{\text{op}}$ | m                    | 70             |
| ×                       | 3003002          | <b>SSAULAPaul/Allahor</b>         | - Byte                    | $\sim$               | oο             |
| x                       | 3001003          | <b>Not Sit Literat</b>            | $\alpha$                  | $\frac{1}{\sqrt{2}}$ | 70             |
| $\pm$                   | 20012008         | <b>Diretta Saciatulli de egli</b> | $+0.55$                   | m                    | 00             |

Gambar 5.2 Tampilan halaman data mahasiswa

# **5.1.3 Tampilan Halaman Data Stopword**

Pada halaman ini terdapat tabel untuk menampilkan data kata *stopword*, pada kolom aksi *icon* berwarna kuning berfungsi untuk mengubah data kata *stopword* dan *icon* merah untuk menghapus data kata *stopword*. Terdapat juga tombol tambah untuk menambah kata *stopword* dan tombol perbarui untuk menyegarkan tabel, kolom *search* untuk pencarian kata *stopword*. Halaman ini berfungsi menyimpan daftar kata *stopword* atau kata umum untuk dihilangkan jika terdapat pada jawaban mahasiswa karena kata tersebut tidak mengandung arti atau makna apapun, seperti terlihat pada gambar 5.3.

|                                 | Beta Oceanord Describedown                                    | <b>Legion</b>                         |
|---------------------------------|---------------------------------------------------------------|---------------------------------------|
|                                 |                                                               |                                       |
|                                 |                                                               |                                       |
|                                 | $200\%$                                                       |                                       |
|                                 | $   - Mn$                                                     | и                                     |
| $_{\rm orb}$                    | 88                                                            |                                       |
| aturt                           | ۵O                                                            |                                       |
| adetys.                         | 70                                                            |                                       |
|                                 | 20                                                            |                                       |
|                                 | o                                                             |                                       |
| apinyy                          | o                                                             |                                       |
|                                 | 20                                                            |                                       |
| wien.                           | 90                                                            |                                       |
|                                 | 40                                                            |                                       |
| Data Stopword<br>Onner   4 sets | 11 Name Stopment<br>$\mu$ layer)<br>ija.<br>$\omega$<br>anna. | <b>Personner</b><br><b>CONTRACTOR</b> |

Gambar 5.3 Tampilan halaman Data *Stopword*

Halaman *preprocessing* ini akan menampilkan kalimat yaitu data *training* jawaban dari seluruh mahasiswa yang telah mengisi ujian esai seperti terlihat pada gambar 5.4.

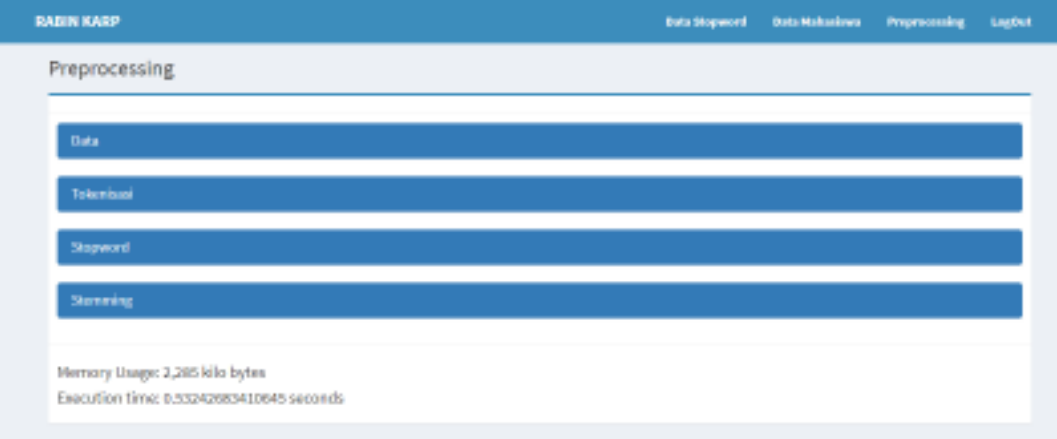

Gambar 5.4 Tampilan halaman *preprocessing*

#### *5.1.5* **Tampilan Halaman Hasil Preprocessing**

Tampilan halaman *preprocessing* ini terdapat tabel data untuk menampilkan data data jawaban mahasiswa, tabel tokenisasi untuk menampilkan jawaban yang sudah ditokenisasi, tabel *stopword* untuk jawaban mahasiswa yang sudah dibuang kata kata yang tidak mengandung makna, dan tabel *stemming* untuk menampilkan jawaban yang dikembalikan menjadi kata dasar dengan membuang kata imbuhan, seperti terlihat pada gambar 5.5.

|               | нани капе<br><b>Baix Gaspered Backdament</b><br><b><i><u>Improvesing</u></i></b><br>Legion                                                                                                    |
|---------------|----------------------------------------------------------------------------------------------------|
|               | Preprocessing                                                                                                    |
| <b>Fleety</b> |                                                                                                    |
|               | <b>Red - Librish</b>                                                                                                    |
| ÷             | https://www.industrial.com/product/com/and-segments/services/                                                                                                    |
| ж.            | (Nite) operar recupied decreased for any person of age, this responsory per large parameter for a more constructions and their members of the component of the component of the component of the component of the component of                                                           |
| ٠             | The UTC Hallmark construction of the Company and Construction of the Company of the Company of the Company of the Company of the Company of the Company of the Company of the Company of the Company of the Company of the Com<br>Extract mid dasa be benurised segrang derger hardcare. |
| $\sim$        | Test indigit intended copportabled to millions (them helicedus)                                                                                                    |
|               |                                                                                                    |
|               | ing Potentiand                                                                                                    |
|               | IN THE REPORT OF THE UNIT STATE THE THE TAPE IN THE THE THE TAPE IS THE REPORT OF THE REPORT OF                                                                                                    |
| ×.            | draken special one spokale peutapled Losak party removings Inglas introl nongostral plantighal herer dati joga special para das i stores la terrarca del mercada latale investigatilat program aplibus.                                                                                  |
| ٠             | arthony prig right festival dealer by going to right festiven.                                                                                                    |
| c#p           | adja merajui inditativna bodové mezidastitus shár plvaj pergiti insniuského                                                                                                    |

Gambar 5.5 Tampilan halaman hasil *preprocessing* 

#### **5.1.6 Tampilan Halaman Jawab Soal Mahasiswa**

Halaman ini berfungsi untuk mahasiswa mengisi jawaban sesuai dengan nomor soal, setelah terisi semua mahasiswa menekan tombol simpan dan jawaban akan tersimpan di *database* data jawaban yang nantinya akan di lakukan *text preprocessing.* Pada halaman ini terdapat *textbox* untuk mengisi jawaban, tombol simpan untuk menyimpan jawaban di *database* dan tombol kembali jika ingin membatalkan mengisi jawaban, seperti terlihat pada gambar 5.6.

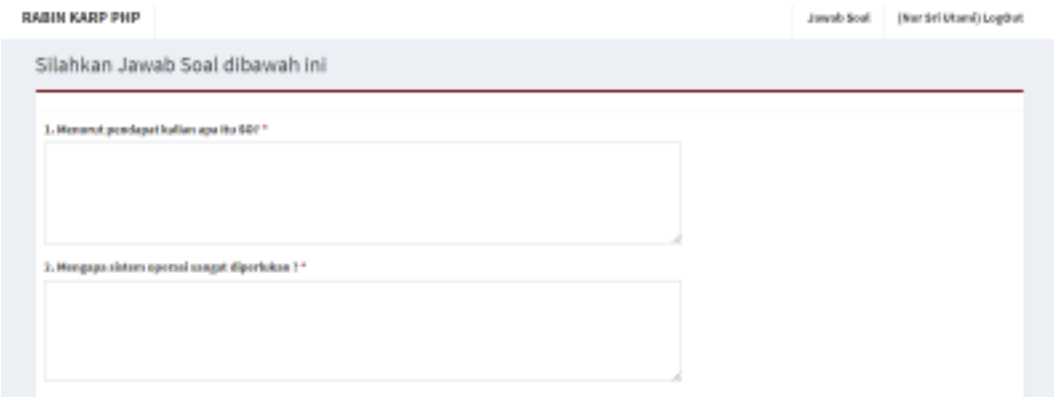

Gambar 5.6 Tampilan halaman input data jawaban

#### **5.1.7 Tampilan Halaman Input Data Soal**

Halaman soal berfungsi untuk mengisi data soal ujian mahasiswa. Pada halaman ini terdapat tabel untuk menampilkan soal soal, pada kolom aksi *icon* berwarna kuning berfungsi untuk mengubah soal dan *icon* merah untuk menghapus soal. Terdapat tombol tambah untuk membuat soal baru, dan tombol perbarui untuk menyegarkan kembali tabel, kolom *search* untuk pencarian soal, seperti terlihat pada gambar 5.7.

| <b>CARD COMPANY</b><br>Date Spot                                                                                                    | Fambah Sooi<br>Web 1       |                                                                                | $\alpha$      |   |
|----------------------------------------------------------------------------------------------------|----------------------------|--------------------------------------------------------------------------------|---------------|---|
|                                                                                                    | itiant<br><b>Bana Seat</b> | to an                                                                          |               |   |
|                                                                                                    |                            | <b>Book</b><br>n en                                                            |               | - |
| <b>Himmed</b><br><b>The Contract of the Contract of the Contract of the Contract of the Contract of The Contract of The Contract of The Contract of The Contract of The Contract of The Contract of The Contract of The Contract of The Contract </b> |                            | and the company of the company of the company of the company of the company of | <b>Gilmon</b> | - |
|                                                                                                    | <b>CONTRACT</b>            | Manager Call and Call of                                                       |               |   |

Gambar 5.7 Tampilan halaman input data soal

### **5.1.8 Tampilan Halaman Data Jawaban Mahasiswa**

Pada halaman ini terdapat tabel untuk menampilkan jawaban yang sudah diisi mahasiswa, pada kolom aksi *icon* berwarna kuning berfungsi untuk mengubah jawaban dan *icon* merah untuk menghapus jawaban. Terdapat juga tombol tambah jika ingin memasukan jawaban, kolom *search* untuk pencarian jawaban. Halaman jawaban merupakan isi jawaban ujian yang telah di inputkan oleh mahasiswa, seperti terlihat pada gambar 5.8.

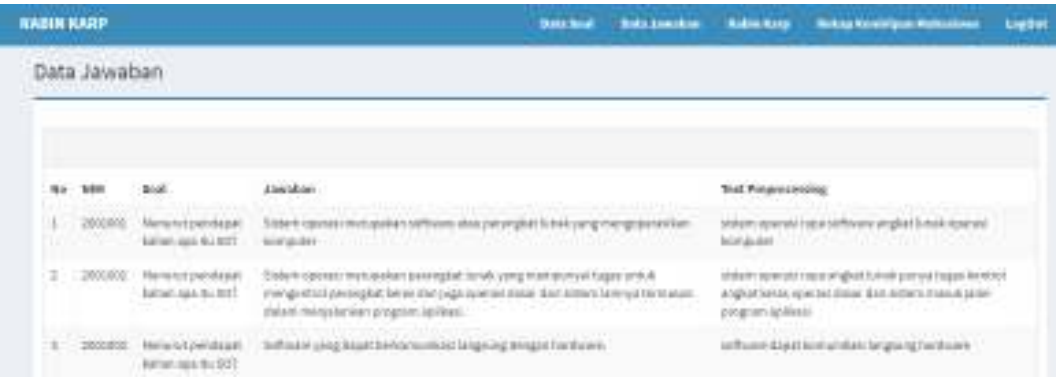

Gambar 5.8 Tampilan halaman data jawaban

### **5.1.9 Tampilan Halaman Cek Kemiripan/Similarity Jawaban**

Pada halaman ini terdapat halaman untuk membandingkan similarity/kemiripan dari jawaban mahasiswa, dengan memilih mahasiswa pada *icon* pilih mahasiswa kemudian tekan tombol cari kemiripan untuk memproses hitung rabin karp, seperti terlihat pada gambar 5.9.

| <b>BASIN KARP</b>                             |        |  | <b>Bill-but betchmidten Kallerkeis Reingstontigunstationer Lighti</b> |  |
|-----------------------------------------------|--------|--|-----------------------------------------------------------------------|--|
| Perhitungan Rabin Karp                        |        |  |                                                                       |  |
| <b>Mentwidtsglas Armidjan arter Mahasiyos</b> |        |  |                                                                       |  |
| <b>Fillin Ghusis'</b>                         |        |  |                                                                       |  |
| <b>Tarob</b>                                  | $\sim$ |  |                                                                       |  |
|                                               |        |  |                                                                       |  |
| <b>GLANDSCARDING</b>                          |        |  |                                                                       |  |
|                                               |        |  |                                                                       |  |

Gambar 5.9 Tampilan halaman *similarity rabin karp* 

#### **5.1.10 Hasil Similarity Rabin Karp**

Pada halaman ini terdapat proses perhitungan *rabin karp,* dengan menampilkan nama mahasiswa, k-gram, untuk proses pemotongan jawaban yang dilakukan dengan cara membagi rata teks jawaban ke dalam k-gram sesuai dengan ketentuan awal yaitu k-gram 4. Lalu *hash* diubah ke jenis data yang ada menjadi bilangan bulat yang sederhana, *fingerprint* yaitu nilai hasil *hash* yang sama dari dua dokumen. Kemudian menampilkan kemiripan dari dua dokumen antar mahasiswa, seperti terlihat pada gambar 5.10.

| Perhandinger Makes was MM 2001331 dengan NB4 NO1007 |                                                                                                    |                                                                                                    |  |  |
|-----------------------------------------------------|----------------------------------------------------------------------------------------------------|----------------------------------------------------------------------------------------------------|--|--|
| 6885<br><b>MANUBUL</b>                              | Presidents.                                                                                                    | blatter Babaya Hindu m                                                                                                    |  |  |
| <b>R Chain</b>                                      | AANLESSE AND View of the collaborations in the<br>beat headlemath wallows lever funnalizers? health<br>holten befored - hour finance in a real-hour of them to buy with<br>day only play interdiments for an internal company of<br>parting collected for any figures of the officer and considered to<br>planet for each particular state of the state of the state of | highly (Francisco And and Longor) house a special production to the state and interest interest interest<br>benuti Searchinger, Worldweis benut Musai Service unter legen Musai Search Musai Service musicient (2003)<br>ingen bungik meking selaman ayan bersetaran baru bada kasa biasa kepalingan menjadi pada biasa kepali<br>In Jan-Brand (Stand) (and only those capacitants) (specification) and (shared forces) board (chair) and (capacita<br>In the 21st of this color of the control of the boost 40sterior (Series of the model) were offered and considered to the color change<br>2. And 2000 at 2.000 at 2000 at 2000 at 2000 at 2000 at 2000 at 2000 at 2000 at 2000 at 2000 at 2000 at 2000 at 2000 at 2000 at 2000 at 2000 at 2000 at 2000 at 2000 at 2000 at 2000 at 2000 at 2000 at 2000 at 2000 at 2000 a |  |  |
| 1962                                                | 100004 00002 : 3000 4 100300 00004 : 30000 130000 1007 3001100<br>LOUIS COUNT DRIVE A WARRANT AND AN INFORMATION CONTROL.<br>PASS, REPORT VERSION IN STRUCTURE IN STREET<br>FORD STORE SERIES CREW IN FOR SHIP THOMA HARPING IN<br>DANN ORDER DATE: BV DAYS BED A NO LOOS WITH<br>TOP RESIDENCE                                                                         | ARREST MOLECULE AND LODGED AND RESIDENCE (2014) THE REPORT OF A 2015 CONTROL AND LODGED AND LODGED AT A 2014 OF<br>23 YOM (SOLE GOOD AND LODGED AT LODGED AND VIOLENCE AND A VEHICLE AND DESCRIPTION ON A VOID AND<br>NEED THEM SHE RESEARCH CORPORATIONS AND EXECUTIVE CONTINUES TO A CORPORATION CONTINUES IN A SHOP<br>1/10/11/1000 Dream Different Data W. Gorothic McCalled Different Data Laboration (2010) 2010 Dental Contracts (2010) 2010<br>TRACK MANY DRAWN MODELLANDS SEARCH MELECUSIONS STORICING TO A DISTURBED TO MELECULAR TELEVISION AND C<br>ANALOG BRAND LOANS, COUNSING AN ASSAULT AT A COUNTY OF A LARGE AT A FOOD ASSAULT AT A                                                                                                    |  |  |
| <b>HOW SYSTEM</b>                                   | LOWER STATISTICS, A LOSTING AND A LOST AND A LOST AND THE R<br>2/2001 Street 2005 Law College 2012/10/10/2014 19:00:20112<br>STORY REPORTED MONEY SENSITIVE STORES IN<br>TOWN SYSTEMS SEE OF WHITE REPORTS ON THE TAX TOWN HAVE T<br>TOWN DAY SWEDGES BY DAYS DEPENDENT HAND WITH<br>TANK ALL STATISTICS                                                                | JANNA MYSTEROVA ZREDOVOSTA TODOVEZOVA SEGNETOVA ZREDU STAVEZOSTOVE PODOBEDENIA ZA NESTA TODO<br>ία λόγ (1991) εκλύπους ένανδιώς ενδύεδας επίτεραν λεετάσει (1712/2010/2010/2012/2013/2010 επιλεύθηκαν εκλ<br>MINE A CAN INTERNATIONAL COMPANY IN A CONTRACTOR OF A CAN INTERFERING A CONTRACTOR CONTRACTOR OF<br>RESPONDENT SAAR DIE AANGESTER VAN DIE KANSE VAN DIE VAN DIE VAN DIE AANGESTER VAN DIE VAN DIE VAN DIE VAN DIE VAN DIE VAN DIE VAN DIE VAN DIE VAN DIE VAN DIE VAN DIE VAN DIE VAN DIE VAN DIE VAN DIE VAN DIE VAN DIE VAN DIE<br>mone wake semasyong syard apartament subdoor some op the Student syard and the Constantial Student (ADS)<br>AMEC INSTITUTE REPORT FOR DUE A DISCUSSION CONTINUES CONTINUES.                                                                                                  |  |  |
| <b>BISSUEIN ST</b><br>3 09/4 3                      | LANGE STRADERSON, LANGEL MODELLING EDGA AT LONGIN STATE<br>AT RELEASED AND LODGED AND RELEASED FOR A RELEASED AND LODGED AND LODGED AT A RELEASED AND RELEASED AT A RELEASED AND RELEASED AT A RELEASED AND RELEASED.<br>THE RESIDENT WAS LETTER TO BE A RELEASED FOR A REPORT OF                                                                                       |                                                                                                    |  |  |
| <b>BTM S 2e 4</b>                                   | MUSE No.                                                                                                    |                                                                                                    |  |  |
| <b>RAM &amp; MLT</b>                                | AND SEAR                                                                                                    |                                                                                                    |  |  |

Gambar 5.10 Tampilan halaman *similarity rabin karp*

### **5.1.11 Tampilan Rekap Hasil** *Similarity*

Pada halaman ini terdapat hasil rekap kemiripan , dengan cara memilih nama mahasiswa kemudian tekan tombol perbarui untuk memuncunculkan hasil rekap kemiripan sebagaimana terlihat pada gambar 5.11.

| <b>BARR KASP</b> |                         |                             | Salutari Coloradium Malertoy Selephranipun Haterine Light |  |
|------------------|-------------------------|-----------------------------|-----------------------------------------------------------|--|
|                  | Hasil Rekap Kemiripan   |                             |                                                           |  |
|                  |                         |                             |                                                           |  |
| i.               | <b>Rams Michielowic</b> | Name Signia Previous direct |                                                           |  |
|                  |                         |                             |                                                           |  |

Gambar 5.11 Tampilan halaman rekap *similarity* 

### *5.1.12* **Hasil Rekap Similarity**

Pada halaman ini terlihat hasil rekap kemiripan yang sudah di perbarui, lalu memunculkan hasil perbandingan *similarity*/kemiripan dari masing-masing jawaban mahasiswa, seperti terlihat pada gambar 5.12.

| <b><i>RABIN KARP</i></b> |                                    |                                  | listical industrialist fabricity interferrituationness Light |  |
|--------------------------|------------------------------------|----------------------------------|--------------------------------------------------------------|--|
|                          | Hasil Rekap Kemiripan              |                                  |                                                              |  |
| Postak                   | <b>Contains</b>                    |                                  |                                                              |  |
| <b>Hu</b>                | $-1720$<br><b>Burns Wallachees</b> | <b>Norse Move Perrits willeg</b> |                                                              |  |
|                          |                                    | Michael Baltiqui Hingh           | 花林与                                                          |  |
|                          |                                    | <b>War Drill Rows</b>            | <b>STEW</b>                                                  |  |

Gambar 5.12 Tampilan hasil rekap *similarity*

### **5.2 Hasil Perhitungan Manual**

### **5.2.1 Data Preprocessing**

Data disini adalah jawaban *essay* mahasiswa kemudian dilakukan *preprocessing* yaitu tabel tokenisasi dengan mengubah huruf menjadi huruf kecil serta menghapus tanda baca seluruhnya, tabel *stopword* untuk jawaban mahasiswa yang sudah dibuang kata kata yang tidak mengandung makna, dan tabel *stemming* untuk menampilkan jawaban yang dikembalikan menjadi kata dasar dengan membuang kata imbuhan, sebagaimana terlihat pada tabel 5.1.

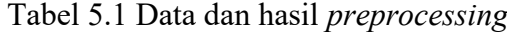

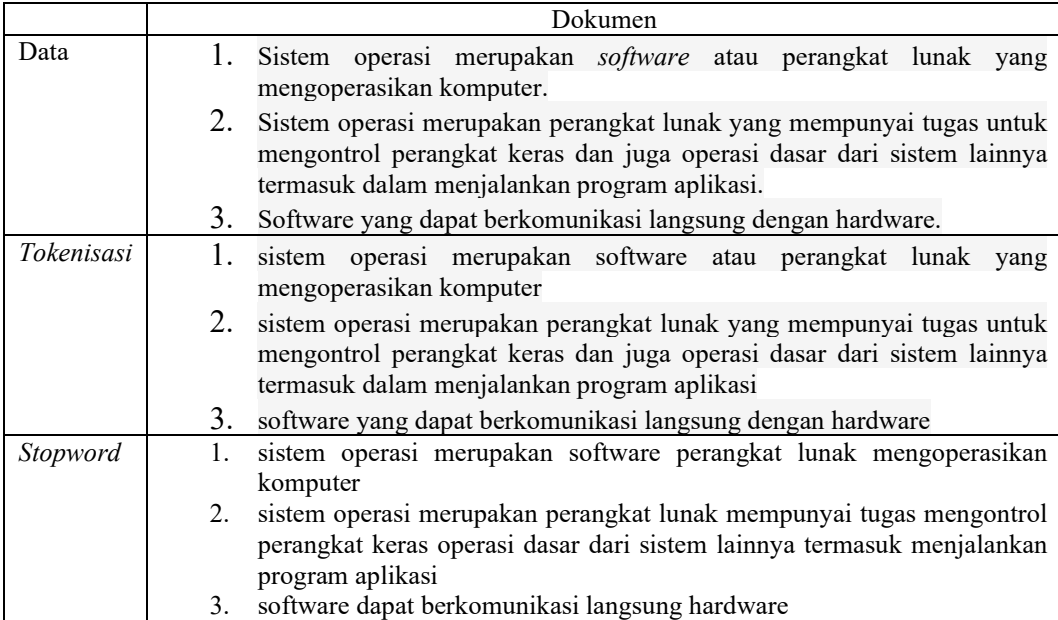

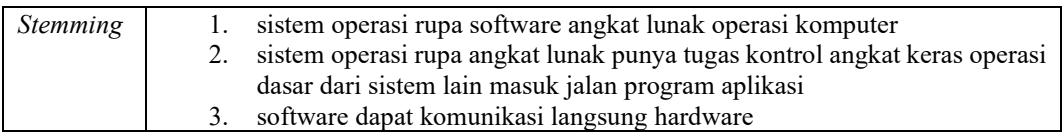

# **5.2.2 Data K-gram**

Data k-gram disini adalah data yang sudah diproses dari jawaban mahasiswa setelah melakukan preprocessing, nilai k-gram disini menggunakan k-gram 4 seperti terlihat pada tabel 5.2 dan nilai k-gram 5 dapat dilihat pada tabel 5.3.

Tabel 5.2 Hasil k-gram 4

|          | Dokumen1                                                                                                    | Dokumen2                                                                                                    |  |  |
|----------|----------------------------------------------------------------------------------------------------|----------------------------------------------------------------------------------------------------|--|--|
| K-Gram 4 | $\{ \text{iste} \}$ {stem}<br>$\{sist\}$<br>${temp}$<br>${mope}$ {oper}<br>${pera}$<br>${emop}$<br>$\{eras\}$ $\{ras\}$ $\{asir\}$ $\{siru\}$ $\{irup\}$<br>$\{upas\}$<br>$\{paso\}$<br>$\{asof\}$<br>${rupa}$<br>$\{soft\}$<br>$\{oftw\}$<br>$\{f$ twa}<br>$\{twar\}$<br>$\{area\}$<br>$\{ware\}$<br>${real}$<br>${eang}$<br>$\{angk\}$<br>$\{ngka\}$<br>$\{gkat\}$<br>$\{kat\}$<br>$\{t\$ un $\}$<br>${luna}$<br>$\{unak\}$<br>{atlu}<br>{ $nako$ } { $akop$ } { $kope$ }<br>$\{oper\}$<br>{pera} {eras} {rasi} {asik} {siko}<br>$\{ikom\}$ $\{komp\}$ $\{ompu\}$ $\{mput\}$<br>$\{pute\}$ {uter} | $\{ \text{iste} \}$<br>$\{sist\}$<br>$\{stem\}$<br>${temp}$<br>${emop}$<br>${mope}$ {oper}<br>${pera}$<br>$\{eras\}$ $\{ras\}$ $\{asir\}$ $\{siru\}$ $\{irup\}$<br>${rupa}$<br>$\{upaa\}$ $\{paan\}$<br>$\{aang\}$<br>$\{ngka\}$ $\{gkat\}$<br>{katl}<br>$\{angk\}$<br>$\{atlu\}$<br>$\{t \text{lun}\}$<br>${luna}$<br>$\{unak\}$<br>$\{akpu\}$<br>$\{kpun\}$<br>$\{nakp\}$<br>$\{puny\}$<br>$\{nyat\}$<br>$\{$ yatu $\}$<br>$\{atug\}$<br>$\{unya\}$<br>${tuga}$<br>$\{ugas\}$<br>${gask}$<br>$\{asko\}$<br>{skon} {kont} {ontr} {ntro} {trol}<br>$\{olan\}$ $\{lang\}$<br>$\{angk\}$<br>${rola}$<br>$\{gkat\}$ $\{katk\}$<br>$\{ngka\}$<br>$\{atke\}$<br>{tker} {kera} {eras} {raso} {asop}<br>{sope} {oper} {pera} {eras} {rasi}<br>$\{asid\}$ $\{sida\}$ $\{das\}$ $\{das\}$ $\{asar\}$<br>$\{sard\}$ $\{arda\}$ $\{rdar\}$ $\{dari\}$ $\{aris\}$<br>$\{risi\}$ $\{isis\}$ $\{sist\}$ $\{iste\}$ $\{stem\}$<br>{temm} {emma} {mmas} {masu}<br>$\{asuk\}$ $\{sukj\}$ $\{ukja\}$ $\{kjal\}$ $\{jala\}$<br>${alan}$<br>$\{lanp\}$<br>$\{anpr\}$<br>$\{$ npro $\}$<br>$\{prog\}$ $\{rogr\}$ $\{ogra\}$ $\{gram\}$<br>{rama} { $amap$ } { $mapl$ }<br>${apli}$ |  |  |
|          |                                                                                                    | $\{\text{plik}\}\{\text{lika}\}\{\text{kas}\}\{\text{kasi}\}\$<br>Dokumen3                                                                                                    |  |  |
|          |                                                                                                    | $\{soft\}$<br>$\{$ oftw $\}$<br>$\{f$ twa $\}$<br>$\{twar\}$<br>$\{ware\}$<br>$\{ared\}$ $\{reda\}$<br>$\{edap\}$<br>$\{ \text{paths} \}$<br>$\{ \text{dapa} \}$<br>$\{$ apat\}<br>$\{atko\}$<br>$\{tkom\}$ $\{komu\}$ $\{omun\}$ $\{muni\}$<br>{unik} {nika} {ikas} {kasi} {asil}<br>$\{\text{sila}\}\$ $\{\text{lang}\}\$ $\{\text{angs}\}\$ $\{\text{ngsu}\}\$<br>$\{gsun\}$ $\{sung\}$ $\{ungh\}$ $\{ngha\}$<br>$\{ghar\}$<br>{hard}<br>$\{ardw\}$<br>{rdwa}<br>{dwar} {ware}                                                                                                    |  |  |

Dokumen1 Dokumen2  $K-Gram 5$  {siste} {istem} {stemo} {temop} {emope} {moper} {opera} {peras}  ${erasi}$   ${rasir}$   ${asiru}$   ${sirup}$  $\{irupa\}$   $\{rupas\}$   $\{upaso\}$   $\{pasof\}$ {asoft} {softw} {oftwa} {ftwar} {tware} {warea} {arean} {reang} {eangk} {angka} {ngkat} {gkatl}  $\{katlu\}$   $\{atlun\}$   $\{tluna\}$   $\{lunak\}$ {unako} {nakop} {akope} {koper} {opera} {peras} {erasi} {rasik}<br>{asiko} {sikom} {ikomp}  $\{asiko\}$   $\{sikom\}$  $\{kompu\}$  {omput} {mpute} {puter} {siste} {istem} {stemo} {temop} {emope} {moper} {opera} {peras}  ${erasi}$  {rasir} {asiru} {sirup}  $\{irupa\}$   $\{rupaa\}$   $\{upaan\}$   $\{paang\}$ {aangk} {angka} {ngkat} {gkatl}  $\{katlu\}$   $\{atlun\}$   $\{tluna\}$   $\{lunak\}$ { $unakp$ } { $nakpu$ } { $akpun$ }  $\{kpuny\}$   $\{punya\}$   $\{unyat\}$   $\{nyatu\}$ {yatug} {atuga} {tugas} {ugask} {gasko} {askon} {skont} {kontr}  $\{$ ontro $\}$   $\{$ ntrol $\}$   $\{$ trola $\}$   $\{$ rolan $\}$ {olang} {langk} {angka} {ngkat} {gkatk} {katke} {atker} {tkera} {keras} {eraso} {rasop} {asope} {soper} {opera} {peras} {erasi} {rasid} {asida} {sidas} {idasa}  ${\{dasar\}}$   ${\{ssard\}}$   ${\{sarda\}}$   ${\{ardar\}}$  ${r \cdot \{r \cdot \} \{aris\}}$   ${arisi}$   ${risis}$  $\{isist\}$   $\{siste\}$   $\{stem\}$   $\{stem\}$  ${tempa}$  {emmas} {mmasu} {masuk} {asukj} {sukja} {ukjal} {kjala} {jalan} {alanp} {lanpr}  $\{\text{anpro}\}\$   $\{\text{progr}\}\$   $\{\text{rogra}\}\$  $\{ogram\}$   $\{gram\}$   $\{ramap\}$ {amapl} {mapli} {aplik} {plika} {likas} {ikasi} Dokumen3 {softw} {oftwa} {ftwar} {tware} {wared} {areda} {redap} {edapa} {dapat} {apatk} {patko} {atkom}  $\{tkomu\}$   $\{komun\}$   $\{omuni\}$ {munik} {unika} {nikas} {ikasi}  $\{kasil\}$   $\{asila\}$   $\{silan\}$   $\{ilang\}$  ${\{$ ngs $\}$   ${\{$  angsu $\}$   ${\{$ ngsun $\}$   ${\{}$  gsung ${\}$  ${\{subh}\}\$ {ungha}  ${\{nghar\}}\$ {ghard}  $\{hardw\}$  {ardwa} {rdwar} {dware}

Tabel 5.3 Hasil k-gram 5

#### **5.2.3 Nilai Hash**

Nilai *hash* disini adalah nilai yang diproses dari data k-gram kemudian di ubah menjadi nilai bilangan desimal dengan menggunakan aturan *Horner's* pada persamaan (2.1), kemudian mencari nilai hash dengan menggunakan persamaan (2.2). Nilai *hash* yang sudah di proses dapat dilihat pada tabel 5.4 untuk k-gram 4 dan tabel 5.5 untuk k-gram 5.

Tabel 5.4 Nilai *hash* k-gram 4

|                | Dokumen1                          | Dokumen2                                                      |
|----------------|-----------------------------------|---------------------------------------------------------------|
| Hash           | 18999 9994 19952 19534 5355       | 18999 9994 19952 19534 5355                                   |
|                | 13554 15557 15570 5718 17188      | 13554 15557 15570 5718 17188                                  |
|                | 1897 18990 9915 19150 21518       | 1897 18990 9915 19150 21500                                   |
|                | 15194 1945 19469 14712 7120       | 15013 136 1370 13700 7019 10201                               |
|                | 21217 22174 1740<br>4136<br>17413 | 2030 20313 13130 21310 13115                                  |
|                | 1370 13700<br>7019 10201<br>2030  | 1170 11713 17154 21540 15419                                  |
|                | 20313 13130 21310 13114 1155      | 24210 2106 21060 20618 6190                                   |
|                | 11554 15557 15570 5718 17188      | 1914 19153 11549 15507 15084                                  |
|                | 1890 18914 9152 11535 15370       | 20851 18510 15113 11136 1370                                  |
|                | 13719 17194 21957                 | 13700 7019 10200 2004 20057                                   |
|                |                                   | 10570 5718 17194 1955 19554                                   |
|                |                                   | 15557 15570 5718 17188 1883                                   |
|                |                                   | 18830 8318 3180 1817 18173 1730                               |
|                |                                   | 17317 3178 1798 17988 9898                                    |
|                |                                   | 18999 9994 19952 19532 5320                                   |
|                |                                   | 13218 12200 2010 20109 21090                                  |
|                |                                   | 9110<br>11145 1467<br>10911<br>1113                           |
|                |                                   | 14684 16846 18477 14770 7712                                  |
|                |                                   | 17120 1215 12161 1618 16190                                   |
|                |                                   | 11900 9018 10188                                              |
| Jumlah Hash    | 48                                | 100                                                           |
| Hash yang sama |                                   | 18999 9994 19952 19534 5355 13554 15557 15570 5718 17188 1897 |
|                |                                   | 18990 9915 19150 1370 13700 7019 10201 2030 20313 13130 21310 |
|                |                                   | 1370 13700 7019 5718 17194 15557 15570 5718 17188 18999 9994  |
|                |                                   | 19952                                                         |
| Jumlah         |                                   | 34                                                            |
|                |                                   | Dokumen3                                                      |
|                |                                   | 19469 14712 7120 21217 22174                                  |
|                |                                   | 1743 17430 4315 3150 1519 15200                               |
|                |                                   | 2014 20152 11540 15413 14138                                  |
|                |                                   | 21390 13900 9018 10188 1891                                   |
|                |                                   | 18910 9113 11136 1378 13800                                   |
|                |                                   | 8013 20136 21367 13670 6717                                   |
|                |                                   | 7173 1752 17520 5217 22174                                    |
| Jumlah Hash    |                                   | 36                                                            |
| Hash yang sama |                                   | 19469 14712 7120 21217 22174                                  |
| Jumlah<br>5    |                                   |                                                               |

Menghitung nilai *hash* misalnya {Sist} dengan menggunakan rumus persamaan (2.2) untuk lebih jelasnya dapat dilihat sebagai berikut:

$$
{\text{sist}} = (s*10^3) + (i*10^2) + (s*10^1) + (t*10^0)
$$
  
= (18\*1000) + (8\*100) + (18\*10) + (19\*1)  
= (18000) + (800) + (180) + (19)  
= 18999

| 99952<br>195355<br>99952<br>195355<br>Hash<br>189994<br>199534<br>189994<br>199534<br>135557<br>155570<br>155718<br>135557<br>155570<br>155718<br>53554<br>53554<br>189915<br>171897<br>18990<br>171897<br>18990<br>189915<br>57188<br>57188<br>99150<br>215194<br>151945<br>99150<br>191500<br>215013<br>150136<br>191518<br>1370 13700 137019 70201 102030<br>19469<br>194712<br>147120<br>71217<br>174136<br>203130<br>212174<br>221740<br>17413<br>20313<br>131310<br>213115<br>13700<br>70201<br>171540<br>41370<br>137019<br>131170<br>11713<br>117154<br>131310<br>102030<br>20313<br>203130<br>215419<br>154210<br>242106<br>21060<br>213114<br>131155<br>11554<br>115557<br>210618<br>206190<br>61914<br>19153<br>155570<br>155718<br>171890<br>191549<br>115507 155084<br>150851<br>57188<br>91535<br>115370<br>18914<br>189152<br>208510<br>185113<br>151136<br>111370<br>153719 137194 171957<br>13700<br>137019<br>70200<br>102004<br>20057<br>200570<br>105718<br>57194 |
|----------------------------------------------------------------------------------------------------|
|                                                                                                    |
|                                                                                                    |
|                                                                                                    |
|                                                                                                    |
|                                                                                                    |
|                                                                                                    |
|                                                                                                    |
|                                                                                                    |
|                                                                                                    |
|                                                                                                    |
|                                                                                                    |
|                                                                                                    |
|                                                                                                    |
| 171955<br>19554<br>195557<br>155570                                                                                                    |
| 155718<br>57188<br>171883<br>18830                                                                                                    |
| 188318<br>83180<br>18173<br>31817                                                                                                    |
| 181730<br>17317<br>173178<br>31798                                                                                                    |
| 17988<br>179898<br>98999<br>189994                                                                                                    |
| 99952<br>199532<br>195320<br>53218                                                                                                    |
| 20109<br>201090<br>132200<br>122010                                                                                                    |
| 210911<br>109110<br>91113<br>11145                                                                                                    |
| 111467<br>14684<br>146846<br>168477                                                                                                    |
| 184770<br>147712<br>77120<br>171215                                                                                                    |
| 12161<br>121618<br>16190<br>161900                                                                                                    |
| 119018 90188                                                                                                    |
| 99<br>Jumlah Hash<br>47                                                                                                    |
| 189994 99952 199534 195355 53554 135557 155570 155718 57188 171897<br>Hash yang sama                                                                                                    |
| 18990 189915 99150 13700 137019 70201 102030 20313 203130 131310 13700                                                                                                    |
| 137019 155570 155718 57188 189994 99952<br>Jumlah<br>27                                                                                                    |
| Dokumen3                                                                                                    |
| 147120<br>71217<br>212174<br>194712                                                                                                    |
| 221743<br>17430<br>174315<br>43150                                                                                                    |
| 31519<br>15200<br>152014<br>20152                                                                                                    |
| 201540<br>115413<br>154138<br>141390                                                                                                    |
| 213900<br>139018<br>101891<br>90188                                                                                                    |
| 18910<br>189113<br>91136<br>111378                                                                                                    |
| 13800<br>138013<br>80136<br>201367                                                                                                    |
| 213670<br>136717<br>67173<br>71752                                                                                                    |
| 17520 175217 52174                                                                                                    |
| Jumlah Hash<br>35                                                                                                    |
| 194712 147120 71217 212174<br>Hash yang sama                                                                                                    |
| Jumlah<br>4                                                                                                    |

Tabel 5.5 Nilai *hash* k-gram 5

# **5.2.4 Nilai Similarity/Kemiripan**

Untuk mencari nilai kemiripan/*similarity* dengan melakukan rumus persamaan (2.3) berikut ini.

1. Kemiripan Menggunakan K-gram 4

Dok1&dok2\n
$$
S = \frac{2*34}{(48+100)} = \frac{68}{148} = 0,4594 = 45,94\%
$$
\n(2.3)

Dok1&dok3\n
$$
S = \frac{2 \times 5}{(48 + 36)} = \frac{10}{84} = 0,1190 = 11,90\% \tag{2.3}
$$

Dok2&dok3\n
$$
S = \frac{2*3}{(100+36)} = \frac{6}{136} = 0,0441 = 4,41\%
$$
\n(2.3)

2. Kemiripan menggunakan K-gram 5

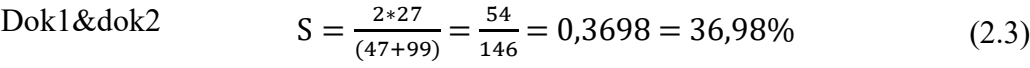

Dok1&dok3\n
$$
S = \frac{2*4}{(47+35)} = \frac{8}{82} = 0,0975 = 9,75\%
$$
\n(2.3)

Dok2&dok3\n
$$
S = \frac{2 \times 1}{(99+35)} = \frac{2}{134} = 0,0149 = 1,49\%
$$
\n(2.3)

### **5.2.5 Rekap Perbandingan Similarity**

Rekap perbandingan *similarity* yaitu nilai *similarity/*kemiripan jawaban mahasiswa dengan menggunakan rumus persamaan 2.3. Kemudian dari nilai perbandingan tersebut dibuat lah rekap nilai antar mahasiswa, sebagaimana terlihat pada tabel 5.6, tabel 5.7, dan tabel 5.8.

| K-gram 4 | Nama Mahasiswa | Nama Mahasiswa<br>Pembanding | Kemiripan |
|----------|----------------|------------------------------|-----------|
|          | Fauseh         | Ida Ayu Rahayu Nirahim       | 36,48%    |
|          | Fauseh         | Nur Sri Utami                | 11,90%    |
| K-gram 5 | Nama Mahasiswa | Nama Mahasiswa<br>Pembanding | Kemiripan |
|          | Fauseh         | Ida Ayu Rahayu Nirahim       | 36,98%    |
|          | Fauseh         | Nur Sri Utami                | 9.75%     |

Tabel 5.6 Rekap nilai *similarity* untuk fauseh

 Pada tabel 5.6 dapat dilihat nilai perbandingan kemiripan mahasiswa yaitu berdasarkan k-gram 4 dan k-gram 5.

| K-gram 4 | Nama Mahasiswa         | Nama mahasiswa Pembanding    | Kemiripan |
|----------|------------------------|------------------------------|-----------|
|          | Ida Ayu Rahayu Nirahim | Fauseh                       | 36,48%    |
|          | Ida Ayu Rahayu Nirahim | Nur Sri Utami                | 4,41%     |
| K-gram 5 | Nama Mahasiswa         | Nama Mahasiswa<br>Pembanding | Kemiripan |
|          | Ida Ayu Rahayu Nirahim | Fauseh                       | 36,98%    |
|          | Ida Ayu Rahayu Nirahim | Nur Sri Utami                | 1,49%     |

Tabel 5.7 Rekap nilai similarity untuk ida ayu

 Pada tabel 5.7 dapat dilihat nilai perbandingan kemiripan mahasiswa yaitu berdasarkan k-gram 4 dan k-gram 5.

| K-gram 4 | Nama Mahasiswa | Nama Mahasiswa<br>Pembanding | Kemiripan |
|----------|----------------|------------------------------|-----------|
|          | Nur Sri Utami  | Fauseh                       | 11,90%    |
|          | Nur Sri Utami  | Ida Ayu Rahayu Nirahim       | 4.41%     |
| K-gram 5 | Nama Mahasiswa | Nama mahasiswa Pembanding    | Kemiripan |
|          | Nur Sri Utami  | Fauseh                       | 9,75%     |
|          | Nur Sri Utami  | Ida Ayu Rahayu Nirahim       | 1.49%     |

Tabel 5.8 Rekap nilai similarity untuk nur sri

Pada tabel 5.8 dapat dilihat nilai perbandingan kemiripan mahasiswa yaitu berdasarkan k-gram 4 dan k-gram 5.

### **5.3 Pengujian Sistem**

### **5.3.1 Pengujian Black Box**

Pada tahap ini akan membahas mengenai hasil pengujian dari sistem yang telah dibuat. Tahap validasi uji coba tersebut menggunakan uji coba perangkat lunak (*Black Box)* sebagaimana terlihat pada tabel 5.9.

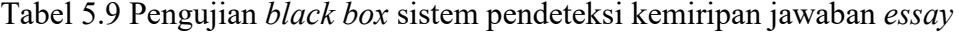

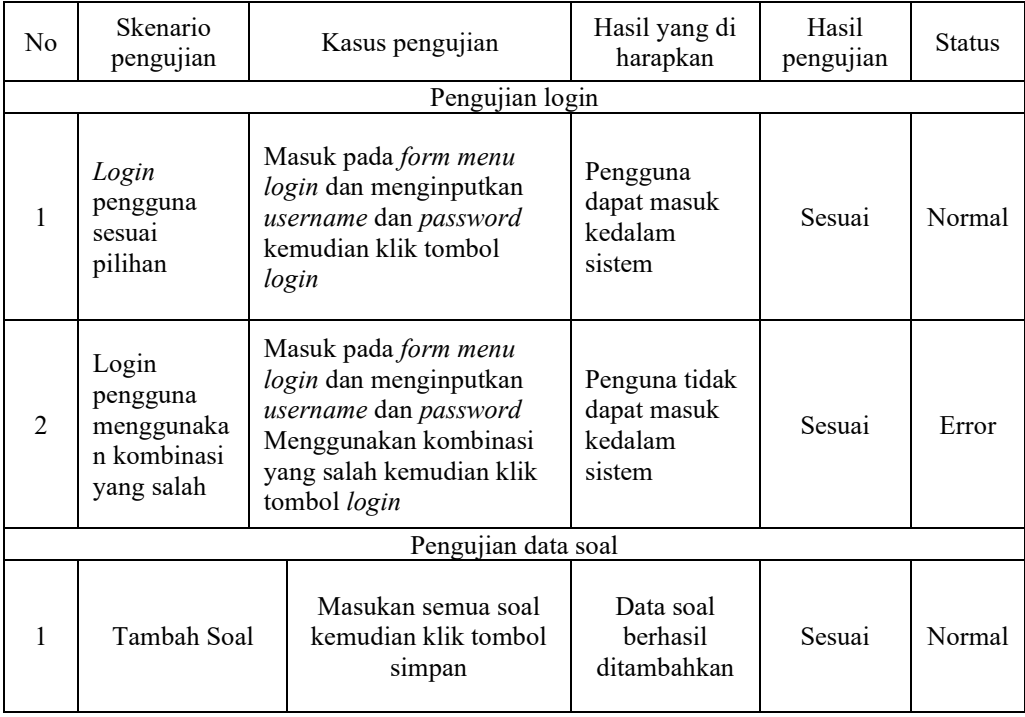

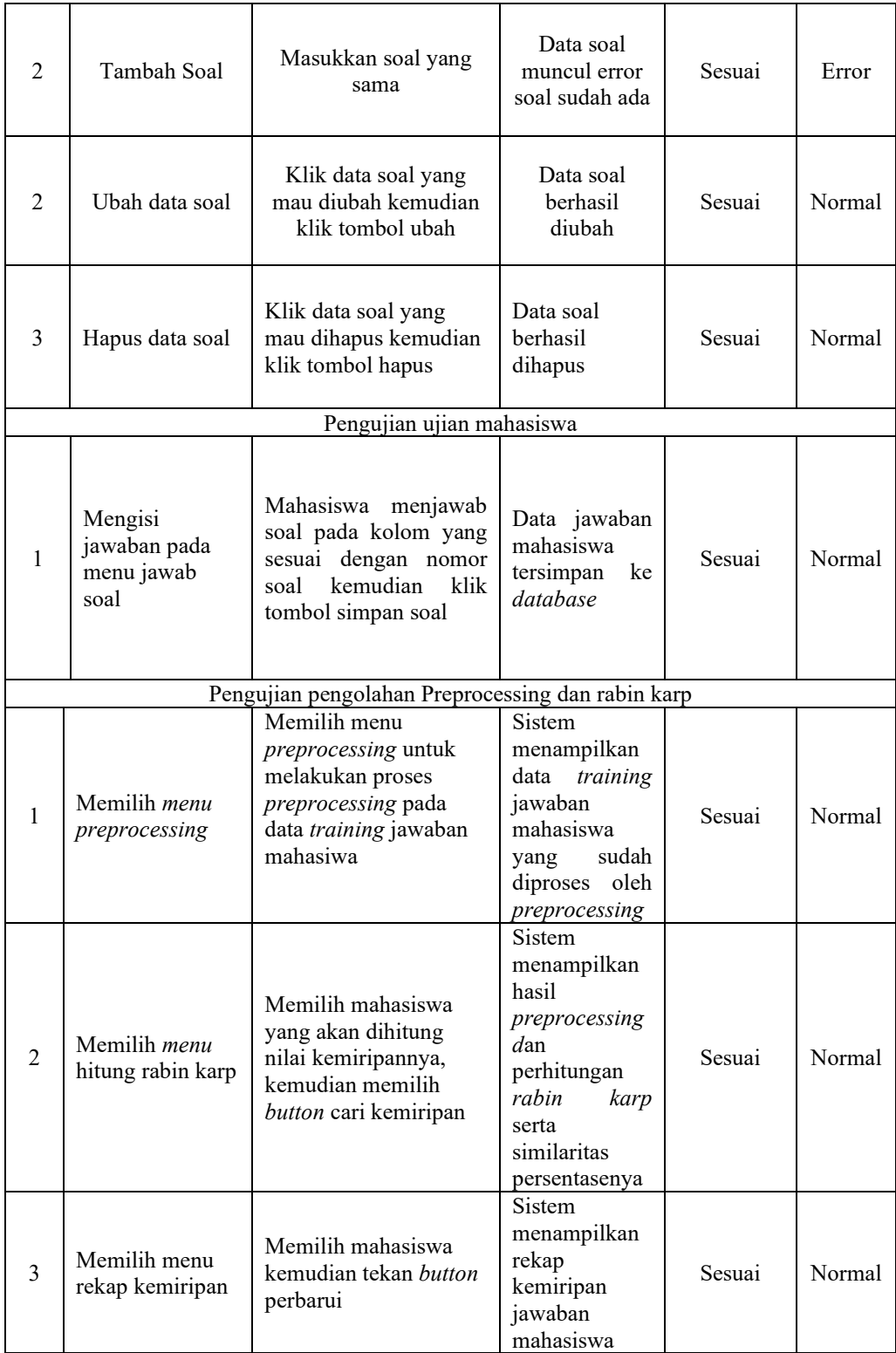

### **5.3.2 Pengujian White Box**

Pada tahap ini akan membahas mengenai hasil pengujian dari sistem perhitungan nilai akhir dari algoritma rabin karp. Pengujian dilakukan dengan membuat *test case* yang di dapatkan dari jalur independen. Dan jalur independen itu sendiri didapat dengan menghitung nilai *cyclomatic complexity* dari *flowgraph, flowgraph* dibuat berdasarkan dari *flowchart* sistem penilaian.

### **5.3.2.1 Flowhcart**

Perhitungan nilai akhir ditentukan dari nilai kemiripan jawaban essay dari masing-masing mahasiswa. *Flowhcart* dari perhitungan nilai akhir dapat dilihat pada gambar 5.13 berikut ini.

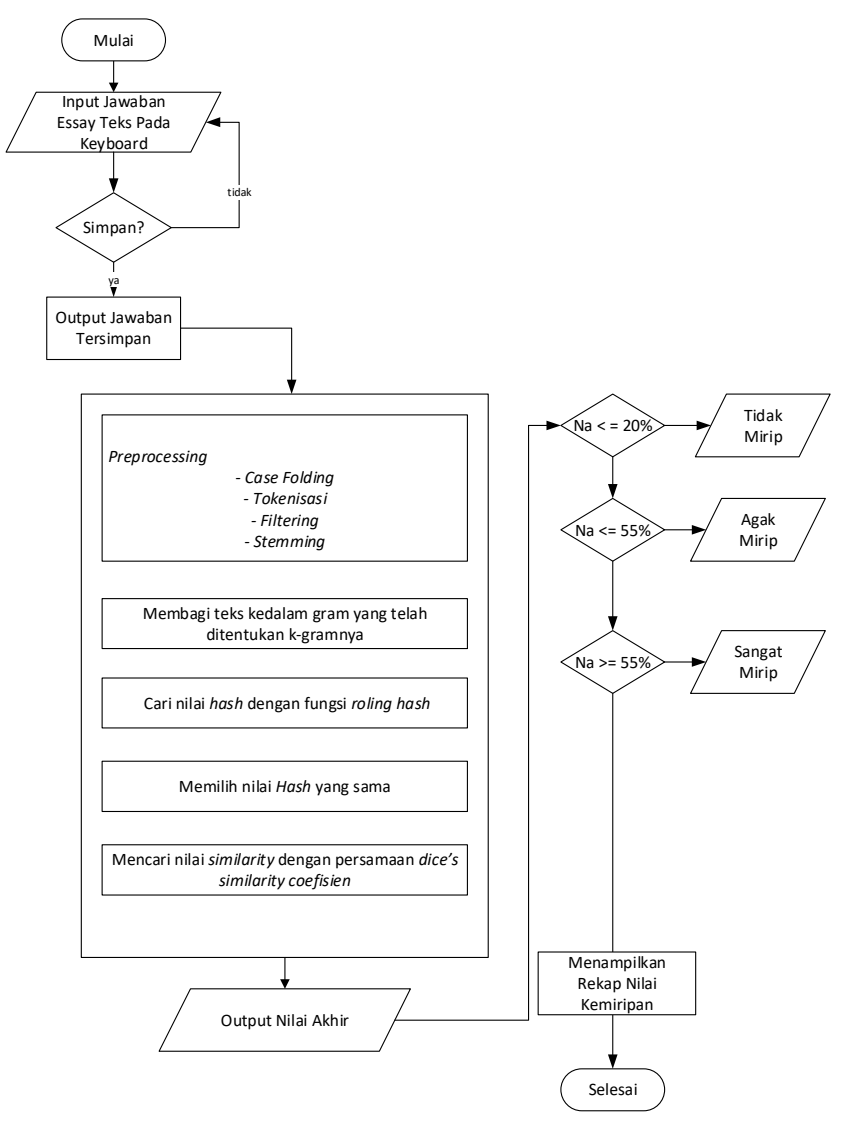

Gambar 5.13 *Flowchart* perhitungan nilai akhir

#### **5.3.2.2 Flowgraph**

Dari *flowgraph* yang ada dalam sistem penilaian pada gambar 5.14 akan dihitung nilai *cyclomatic complexity-nya.* Nilai *cyclomatic complexity* dapat dihitung dengan 3.1.

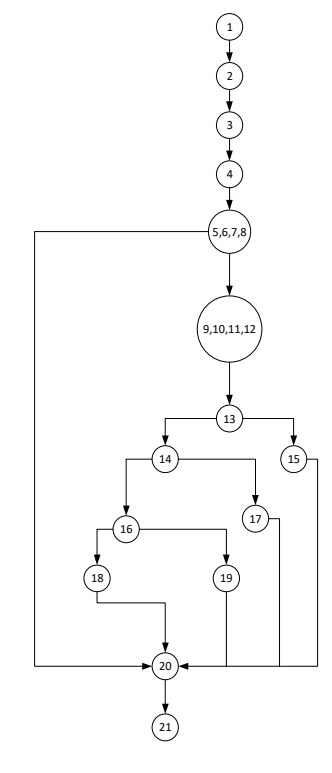

Gambar 5.14 *Flowgraph* perhitungan nilai akhir

Dari *flowgraph* sistem penilaian pada gambar 5.14 dapat dihitung *cyclomatic complexity*:

$$
V(G) = 18 \text{ edge} - 15 \text{ node} + 2 = 5
$$

Jadi *cyclomatic complexity* untuk *flowgraph* pada gambar 5.14 adalah 5.

Tabel 5.10 *Source code* program fungsi nilai akhir kemiripan jawaban

```
function alphabet to number($string)
{ 
  $pangkat = array( '0' => 4,'1' => 3,'2' => 2,'3' => 1,'4' => 0,
); 
   $len = strlen($string); 
   $total=0; 
   for ($i=0; $i <$len ; $i++) { 
      $pot kat = substr($string, $i,1);
      \frac{1}{a}i kat = get number alpha($pot kat);
      \overline{s}akhir=$nilai kat*pow(10,$pangkat[$i]);
      $total+=\$akhir; }
```

```
 return $total; 
} 
  <th>KEMIRIPAN</th> 
             <td colspan="2"> 
                 <?php 
                   $akhir =(2*$total_kemiripan)/(count($kat)+count($kat_b)); 
                   $person = round($akhir*100, 2); ?> 
                 <?=$persen?> % 
              \langle/td\rangle\langle/tr>
             <tr> 
                <th>KEMIRIPAN</th> 
               <td colspan="2"> 
                 <?php 
                   // print r($total kemiripan);
               $akhir = $akhir * 100; if($akhir>=56):?> 
                    Sangat Mirip 
                    <?php elseif($akhir>=21):?> 
                      Agak Mirip 
                         <?php else:?> 
                           Tidak Mirip 
                      <?php endif;?> 
              \langle /td \rangle\langle/tr>
```
#### **5.3.2.3 Jalur Independen**

Tabel 5.11 Jalur Independen

| No                       | Jalur Independen                        | Keterangan                                            |  |
|--------------------------|-----------------------------------------|-------------------------------------------------------|--|
| $\mathbf{1}$             | Jalur 1 = 1-2-3-4-5-6-7-8-20-21         | Mahasiswa input jawaban, hasil nilai kemiripan ada    |  |
|                          |                                         | direkap kemiripan.                                    |  |
| $\mathfrak{D}$           | Jalur $2 = 1-2-3-4-5-6-7-8-9-10-$       | Mahasiswa input jawaban kemudian di processing        |  |
|                          | $11 - 12 - 13 - 15 - 20 - 21$           | lalu hitung algoritma Na<=20% Tidak Mirip, nilai      |  |
|                          |                                         | akhir ada di rekap kemiripan.                         |  |
| $\mathcal{E}$            | Jalur $3 = 1-2-3-4-5-6-7-8-9-10-$       | Mahasiswa input jawaban kemudian di <i>processing</i> |  |
|                          | 11-12-13-14-17-20-21                    | lalu hitung algoritma Na<=55% Agak Mirip, nilai       |  |
|                          |                                         | akhir ada di rekap kemiripan.                         |  |
| $\overline{4}$           | Jalur $4 = 1-2-3-4-5-6-7-8-9-10-$       | Mahasiswa input jawaban kemudian di processing        |  |
|                          | 11-12-13-14-16-19-10-21                 | lalu hitung algoritma Na>=55% Sangat Mirip, nilai     |  |
|                          |                                         | akhir ada di rekap kemiripan.                         |  |
| $\overline{\mathcal{L}}$ | Jalur $5 = 1-2-3-4-5-6-7-8-9-10-$       | Mahasiswa input jawaban kemudian di processing        |  |
|                          | $11 - 12 - 13 - 14 - 16 - 18 - 10 - 21$ | lalu hitung algoritma Na<=20% Tidak Mirip,            |  |
|                          |                                         | Na<=55%, Na>=55% Sangat Mirip, nilai akhir ada di     |  |
|                          |                                         | rekap kemiripan.                                      |  |

Sistem penilaian pada tabel 5.11 menurut hubungan nilai *cyclomatic complexity* dengan resiko pada penjelasan tabel 2.8 dengan lima jalur termasuk dalam prosedur yang cukup kompleks dengan resiko yang sedang.

# **5.3.2.4 Test Case Flowgraph Perhitngan Nilai Akhir**

Dalam pembuatan test case dilakukan validasi dengan menguji coba dengan program. Sehinggga diketahui apakah hasil yang diharapkan sesuai dengan hasil dari aplikasi sebagaimana terlihat pada tabel 5.12.

| 1. Skenario Uji                                                                                                    |                                                                                                    |
|----------------------------------------------------------------------------------------------------|----------------------------------------------------------------------------------------------------|
| Skenario                                                                                                    | Kondisi                                                                                                    |
| Input jawaban hitung preprocessing                                                                                                    | Mahasiswa input jawaban, hasil nilai<br>kemiripan ada direkap kemiripan.                                                                                              |
| Input jawaban hitung nilai akhir                                                                                                    | Mahasiswa input jawaban kemudian di<br>processing lalu hitung algoritma Na<=20%<br>Tidak Mirip, nilai akhir ada di rekap<br>kemiripan.                                |
| Input jawaban hitung nilai akhir                                                                                                    | Mahasiswa input jawaban kemudian di<br>processing lalu hitung algoritma Na<=55%<br>Agak Mirip, nilai akhir ada di rekap<br>kemiripan.                                 |
| Mahasiswa input jawaban kemudian di<br>Input jawaban hitung nilai akhir<br><i>processing</i> lalu hitung algoritma Na>=55%<br>Sangat Mirip, nilai akhir ada di rekap<br>kemiripan. |                                                                                                    |
| Input jawaban hitung nilai akhir                                                                                                    | Mahasiswa input jawaban kemudian di<br>processing lalu hitung algoritma Na<=20%<br>Tidak Mirip, Na<=55%, Na>=55% Sangat<br>Mirip, nilai akhir ada di rekap kemiripan. |

Tabel 5.12 *Tes case flowgraph*

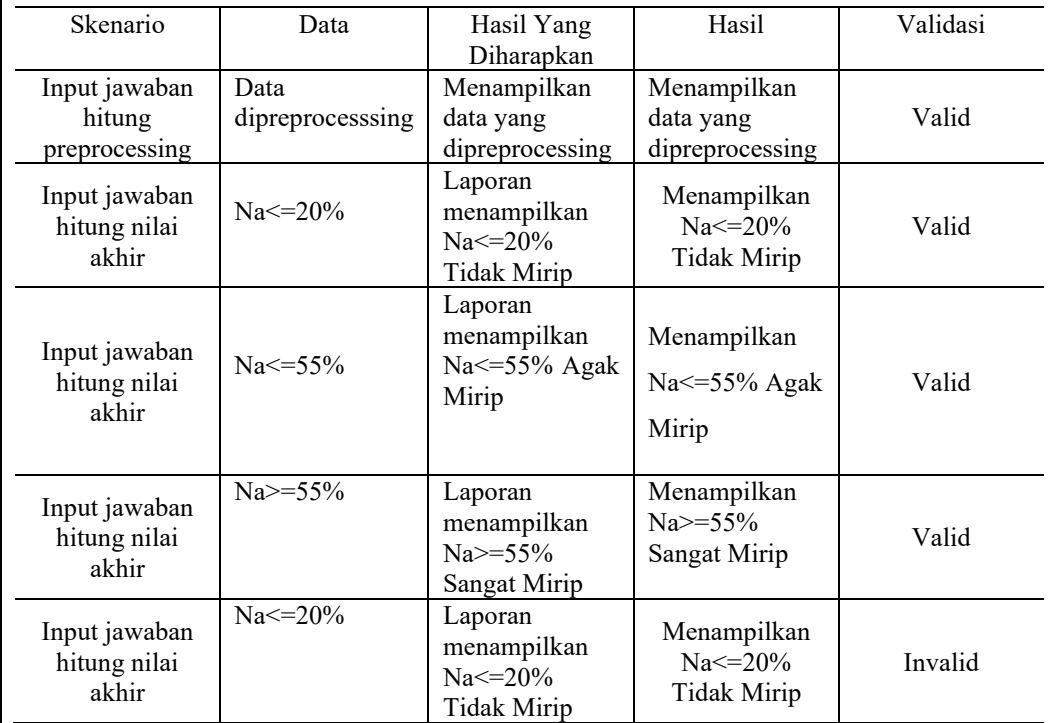

# **2.Uji Coba Dengan Data**

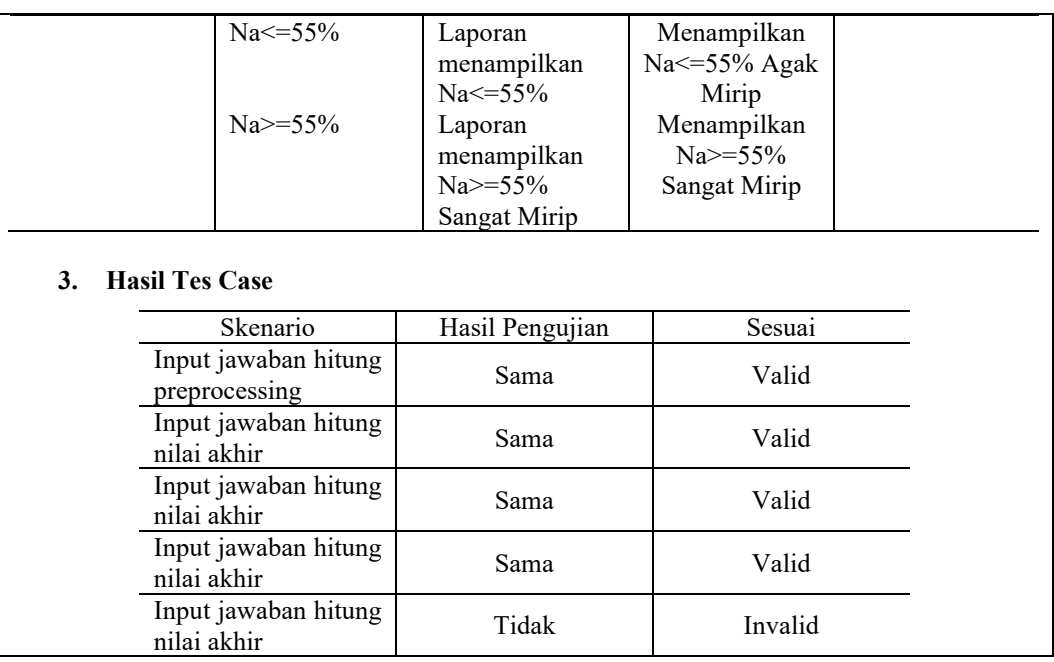

### **5.3.3 Pengujian K-gram**

Pengujian k-gram digunakan untuk melihat nilai selisih persentase antara kgram 4 dengan k-gram 5, untuk lebih jelasnya dapat dilihat pada tabel 5.13.

| $10001$ $2.12$ T engation is grain |          |          |                    |               |  |
|------------------------------------|----------|----------|--------------------|---------------|--|
| Nama                               |          |          | Selisih            | Selisih       |  |
| Dokumen                            | K-gram 4 | K-gram 5 | (Kgram4 – Kgram 5) | $\frac{0}{0}$ |  |
| Dok1&dok2                          | 0.4594   | 0,3698   | 0,0896             | 8,96 %        |  |
| Dok1&dok3                          | 0,1190   | 0,0975   | 0,0215             | $2,15\%$      |  |
| Dok2&dok1                          | 0,4594   | 0,3698   | 0,0896             | 8,96 %        |  |
| Dok2&dok3                          | 0,0441   | 0,0149   | 0,0292             | 2,92 %        |  |
| Dok3&dok1                          | 0,1190   | 0,0975   | 0,0215             | $2,15\%$      |  |
| Dok3&dok2                          | 0,0441   | 0,0149   | 0,0292             | 2,92 %        |  |

Tabel 5.13 Pengujian k-gram

Berdasarkan tabel 5.13 dapat dilihat bahwa nilai persentase antara k-gram 4 dengan k-gram 5 mempunyai perbedaan yaitu pada k-gram 4 nilai kemiripan antara dokumen1&dokumen2 senilai 0,4594, sedangkan pada k-gram 5 nilai dokumen1&dokumen2 senilai 0,3698 dengan demikian selisih diantara keduanya adalah 8,96% . Dapat disimpulkan bahwa semakin besar nilai k-gram maka nilai persentase semakin kecil dan semakin kecil nilai k-gram maka nilai persentase kemiripan semakin besar. Akan tetapi semakin kecil nilai *k-gram*, semakin akurat pula nilai persentase kemiripan dokumen tersebut.

# **BAB VI**

### **KESIMPULAN DAN SARAN**

### **6.1 Kesimpulan**

Berdasarkan hasil penelitian dengan judul Sistem Pendeteksi Kemiripan Jawaban Essay Menggunakan algoritma Rabin Karp, maka dapat ditarik kesimpulan sebagai berikut :

- 1. Sistem pendeteksi kemiripan jawaban *essay* dengan menggunakan algoritma *Rabin karp* sudah sesuai yang diharapkan, yaitu menampilkan nilai persentase kemiripan jawaban.
- 2. Hasil pengujian keakurasian algoritma *rabin karp* dengan menggunakan *kgram* nilai persentase antara k-gram 4 dengan k-gram 5 mempunyai perbedaan yaitu pada k-gram 4 nilai kemiripan antara dokumen1 & dokumen2 senilai 0,4594, sedangkan pada k-gram 5 nilai dokumen1 & dokumen2 senilai 0,3698 dengan demikian selisih diantara keduanya adalah 8,96% . Jadi dapat disimpulkan bahwa semakin besar nilai k-gram maka nilai persentase semakin kecil dan semakin kecil nilai k-gram maka nilai persentase kemiripan semakin besar. Akan tetapi semakin kecil nilai *kgram*, semakin akurat pula nilai persentase kemiripan dokumen tersebut.

### **6.2 Saran**

Berdasarkan hasil penelitian skripsi mengenai "Sistem Pendeteksi Kemiripan Jawaban Essay Menggunakan Algoritma Rabin Karp", masih terdapat banyak kekurangan dan kelemahan pada sistem, mengingat keterbatasan pengetahuan, pengalaman dan waktu, maka peneliti memberikan beberapa saran untuk pengembangan sistem selanjutnya :

- 1. Pengembangan sistem selanjutnya disarankan untuk mencoba melakukan penelitian dengan membandingkan metode yang lain dalam melakukan penilaian *Similarity*.
- 2. Diharapkan dapat dikembangkan dalam penggunaan *time stamp* waktu *login* tercatat, dan waktu mundur pengerjaan bisa diatur lebih dari 60 menit dan kurang dari 60 menit.

### **DAFTAR PUSTAKA**

- [1] S. Adi, "Penerapan Algoritma Rabin Karp Untuk Mendeteksi Kemiripan Judul Skripsi," *J. Mantik Penuasa*, vol. 22, no. 1, pp. 125–130, 2018.
- [2] F. Sulianta, *Seri Referensi Praktis: Konten Internet*. Elex Media Komputindo, 2007.
- [3] N. Hidayat and L. Afuan, "Penilaian Ujian Otomatis untuk Soal Bertipe Essay pada PJJ APTIKOM menggunakan Cosine Similarity," in *Seminar Nasional Aptikom (SEMNASTIK) 2019*, 2019, pp. 259–271.
- [4] M. Maskur, D. Q. Putra, and N. Hayatin, "Deteksi Kemiripan Dokumen Pengajuan Proposal Menggunakan Algoritma Biword Winnowing Pada Sistem Informasi Penelitian Dan Pengabdian," *J. Repos.*, 2020, doi: 10.22219/repositor.v2i5.266.
- [5] L. Hermawan and M. B. Ismiati, "Aplikasi Pengecekan Dokumen Digital Tugas Mahasiswa Berbasis Website," *J. Buana Inform.*, 2020, doi: 10.24002/jbi.v11i2.3706.
- [6] W. Abdul Gani, "Klasifikasi Emosi Pada Tekas Bahasa Indonesia Menggunakan Metode K-Nearest Neighbor Dengan Pembobotan Widf." Universitas Komputer Indonesia, 2016.
- [7] M. B. Dharmawan, B. Pramono, S. Statiswaty, and M. I. Sarita, "Implementasi Latent Semantic Analysis Method Untuk Mendeteksi Kemiripan Kalimat Esai Pada Ujian Online Teknik Informatika Universitas Halu Oleo," *semanTIK*, vol. 6, no. 1, pp. 39–48.
- [8] Atmopawiro Alsasian, "Pengkajian Dan Analisis Tiga Algoritma Efisien Rabin-Karp, Knuth-Morris-Pratt, Dan Boyer-Moore Dalam Pencarian Pola Dalam Suatu Teks."
- [9] A. Sunyoto, "Implementasi Algoritma Rabin Karp untuk Pendeteksian Plagiat Dokumen Teks Menggunakan Konsep Similarity," in *Seminar Nasional Aplikasi Teknologi Informasi (SNATI)*, 2013, vol. 1, no. 1.
- [10] E. I. S. Azhar Azziz Affi, "Sistem Ujian Susun Kata Dan Susun Kalimat Online Menggunakan Metode Rabin-Karp Sistem Ujian Susun Kata Dan Susun Kalimat Online Menggunakan Metode Rabin-Karp," vol. 1, no. 1, 2019.
- [11] L. J. Purba and L. Sitorus, "Perancangan Aplikasi Untuk Menghitung Persentase Kemiripan Proposal Dan Isi Skripsi Dengan Algoritma Rabin-Karp," *J. Tek. Inform. UNIKA St. Thomas*, vol. 3, no. 1, pp. 17–25, 2018.
- [12] R. Novia, Y. Prastyaningsih, and H. Rhomadhona, "Implementasi Metode Rabin Karp Pada Aplikasi Pengecekan Kemiripan Judul Tugas Akhir ( Studi Kasus : Jurusan Teknik Informatika Politala ) Implementation of The Rabin Karp Method in Final Project Title Checking Application," vol. 4, no. 1, pp. 69–81, 2021.
- [13] I. Widaningrum, D. Mustikasari, R. Arifin, and E. Dyah Cahyani, "Analisa Penggunaan K-Gram pada Karakter, Kata dan Kalimat untuk Mendeteksi Kesamaan Dokumen," *Pros. Semin. Nas. Teknoka*, vol. 5, no. 2502, pp. 59– 64, 2020, doi: 10.22236/teknoka.v5i.333.
- [14] A. Putera Utama Siahaan and Sugianto, "Analisis k-gram, basis dan modulo rabin-karp sebagai penentu akurasi persentase kemiripan dokumen," *SENASPRO 2017 | Semin. Nas. dan Gelar Prod.*, pp. 198–206, 2017.
- [15] A. Filcha and M. Hayaty, "Implementasi Algoritma Rabin-Karp untuk Pendeteksi Plagiarisme pada Dokumen Tugas Mahasiswa," *JUITA J. Inform.*, vol. 7, no. 1, p. 25, 2019, doi: 10.30595/juita.v7i1.4063.
- [16] A. Sukmana, Kusrini, and A. Sunyoto, "Perbandingan Pengunaan Stemming Pada Deteksi Kemiripan Dokumen Menggunakan Metode Rabin Karp Dan Jaccard Similarity," *Semin. Nas. Teknol. Inf. dan Multimed.*, pp. 67–72, 2018,[Online].Available: https://ojs.amikom.ac.id/index.php/semnasteknomedia/article/viewFile/212 0/1925.
- [17] A. S. Rossa and M. Shalahuddin, *Rekayasa Perangkat Lunak Terstruktur dan Berorientasi Objek*. 2014.
- [18] S. Lestiansyah, *Pengertian User Interface*. Jakarta: PT. Elex Media Komputindo, 2014.
- [19] R. Abdulloh, *7 in 1 Pemrograman Web Untuk Pemula*. Elex Media Komputindo, 2018.
- [20] A. F. K. Sibero, "Web programming power pack," 2013.
- [21] D. Suprapti *et al.*, "Analisa Pengujian Sistem Informasi Penjualan," *Anal. Penguji. Sist. Inf. Penjualan Menggunakan Metod. White Box*, pp. 1–12, 2017.
- [22] Prof.Dr.Sugiyono, "Metode Penelitian Kualitatif, kuantitatif dan R&D," *Bandung CV Alf.*, 2013.
- [23] N. Adi, "Rekayasa Perangkat Lunak Menggunakan UML dan Java," *Andi, Yogyakarta*, 2009.

### **LAMPIRAN I. CONTOH KODE PROGRAM**

Kode Program rabin\_karp\_hasil.php

```
 <?php 
function get number alpha($string) {
  $string = strtoupper($string); 
 $length = strlen($string); 
  $number = 0; 
 $level = 1; while ($length >= $level ) { 
   $char = $string[$length - $level];\zeta_c = \text{ord}(\zeta_{char}) - 65;$number += $c * (26 ** ($level-1)); $level++; 
  } 
 return $number; 
} 
function alphabet to number($string)
{ 
  $pangkat = array( '0' => 4,'1' => 3,'2' => 2,'3' => 1,'4' => 0,
); 
   $len = strlen($string); 
   $total=0; 
   for ($i=0; $i <$len ; $i++) { 
       $pot kat = substr($string, $i,1);
      \sin\alpha_i kat = get number alpha($pot kat);
      \overline{s}akhir=$nilai kat*pow(10,$pangkat[\overline{s}i]);
      $total+=Sakhi\bar{r};
   } 
   return $total; 
} 
$time start = microtime(true);
$TRAINING = $DATA; 
$TERMS = get all terms( $TRAINING);
$str = $kata;$siswa awal = $db->qet results("SELECT * FROM tb data WHERE
id_mahasiswa='$_POST[siswa]'");
$rows = $db->get results("SELECT * FROM tb data");
$GET_NAMA= array(); 
foreach ($rows as $row) { 
   $stm[$row->id_mahasiswa] .= " ".$row->data; 
} 
$arr token = get tokenisasi($stm);
  \overline{\text{Sarr}} stopword = get stopword($arr token);
  \bar{\varsigma}arr_stemming = get_stemming(\varsigmaarr_stopword);
  \sqrt{3}arr<sup>a</sup>khir = get stopword(\sqrt{3}arr_stemming);
```

```
$rows = $db->get_results("SELECT * FROM tb_mahasiswa group by 
id_mahasiswa");
foreach ($rows as $row) { 
  $GET_NAMA[$row->id_mahasiswa] = $row->nama_mahasiswa;
} 
?> 
<div class="panel panel-primary"> 
   <div class="panel-heading"> 
     <h3 class="panel-title"><a data-toggle="" 
href="#c2">Tokenisasi</a></h3> 
   </div> 
   <div class="table-responsive " id="c2"> 
     <table class="table table-bordered table-hover table-striped 
small"> 
       <thead><tr> 
        <th>No</th>
         <th>Tokenisasi</th> 
      </tr></thead>
       <?php 
      ~$no = 1; foreach($arr_token as $key => $val):?> 
        <tr>
           <td><?=$no++?></td>
           <td><?=$val?></td>
        \langle/tr>
       <?php endforeach?> 
    \langle/table>
   </div> 
\langlediv\rangle<div class="panel panel-primary"> 
   <div class="panel-heading"> 
     <h3 class="panel-title"><a data-toggle="" 
href="#c3">Stopword</a></h3> 
  \langle div>
   <div class="table-responsive " id="c3"> 
     <table class="table table-bordered table-hover table-striped 
small"> 
       <thead><tr> 
         <th>No</th>
          <th>Stopword</th> 
      </tr></thead>
       <?php 
      $no = 1;foreach(\text{\$arr\ stopword as }\text{\$key} => \text{\$val):?>
         <tr>
           <td><?=$no++?></td>
           <td><?=$val?></td>
        \langle/tr>
       <?php endforeach?> 
     </table> 
   </div> 
</div>
```

```
<div class="panel panel-primary"> 
   <div class="panel-heading"> 
     <h3 class="panel-title"><a data-toggle="" 
href="#c4">Stemming</a></h3> 
  \langle div>
   <div class="table-responsive " id="c4"> 
     <table class="table table-bordered table-hover table-striped 
small"> 
       <thead><tr> 
         <th>No</th> 
         <th>Stemming</th> 
      </tr></thead>
       <?php 
      $no = 1;foreach($arr stemming as $key => $val):?>
        <tr>
           <td><?=$no++?></td>
           <td><?=$val?></td>
         \langle/tr>
       <?php endforeach?> 
     </table> 
  \langle div>
</div> 
<?php 
$rows = $db->get_results("select * from tb_data WHERE 
id_mahasiswa!='$<sup>-</sup>POST[siswa]' GROUP BY id mahasiswa");
$jawaban siswa a = str replace(' ',
'',$arr_akhir[$ POST['siswa']]);
$siswa a = strlen($jawaban siswa a)-5;
$kat = array();
$cek_finger=array(); 
for (si=0; s i \leq s i swa_a; s i++) {
    $kat[$i]['kgram'] = substr($jawaban_siswa_a, $i,5);$kat[$i]['hash']=alphabet to number($kat[$i]['k gram']);
$kat[$i]['fingerprint']=alphabet_to_number($kat[$i]['k_gram']); 
     $cek_finger[$kat[$i]['fingerprint']]=$kat[$i]['fingerprint']; 
} 
foreach ($rows as $row): 
$total finger=0;
$jawaban siswa b = str replace(' ', '', $arr akhir[$row-
>id_mahasiswa]); 
$siswa b = strlen(Sjawaban siswa b) -5;$kat b = array();
$cek finger b=array();
for (\frac{1}{2} = 0; \frac{1}{2} < \frac{1}{2} \frac{1}{2} \cdot \frac{1}{2} + \frac{1}{2} \cdot \frac{1}{2}$kat b[$i]['k gram'] = substr($jawaban siswa b, $i,5);
    $kat_b[$i]['hash']=alphabet_to_number($kat_b[$i]['k_gram']);
$kat b[$i]['fingerprint']=alphabet to number($kat b[$i]['k gram'])
;
```

```
$cek_finger_b[$kat_b[$i]['fingerprint']]=$kat_b[$i]['fingerprint']
; 
} 
   ?> 
   <div class="panel panel-primary"> 
     <div class="panel-heading"> 
        <h3 class="panel-title"><a data-toggle="" 
href="#c4">Perbandingan Mahasiswa NIM <?=$_POST['siswa']?> dengan 
NIM <?=$row->id mahasiswa?></a></h3>
    \langle/div\rangle <div class="table-responsive " id="c4"> 
        <table class="table table-bordered table-hover table-striped 
small"> 
          <thead> 
            <tr>
               <th>NAMA MAHASISWA</th> 
              <th><?=$GET_NAMA[$_POST['siswa']]?></th>
               <th><?=$GET_NAMA[$row->id_mahasiswa]?></th> 
            \langle/tr>
         </thead>
          <tbody> 
            <tr>
               <th>K-GRAM</th> 
              <td>
                  <?php foreach ($kat as $key => $value):?> 
                   {<?=$value['k_gram']?>} 
                  <?php endforeach;?> 
              \langle/td>
               <td> 
                  <?php foreach ($kat_b as $key => $value):?> 
                    {<?=$value['k_gram']?>} 
                 <?php endforeach;?> 
              \langle t, d \rangle\langle/tr>
             <tr> 
              <th>HASH</th>
              lttd>
                  <?php foreach ($kat as $key => $value):?> 
                    <?=$value['hash']?> 
                  <?php endforeach;?> 
              \langle t \rangle<td>
                  <?php foreach ($kat_b as $key => $value):?> 
                    <?=$value['hash']?> 
                  <?php endforeach;?> 
              \langle t \rangle\langle/tr>
            <tr>
               <th>FINGERPRINT</th> 
              < t.d <?php 
                // print r(count($kat));
                foreach \overline{(\frac{5}{3}kat \text{ as } \frac{5}{3}key \Rightarrow \frac{5}{3}value)}:
```

```
 $fingerprint1+=$value['fingerprint']; 
                   $total_finger+=$value['fingerprint'];?> 
                   <?=$value['fingerprint']?> 
                 <?php endforeach;?> 
             \langle t \rangle <td> 
                 <?php 
                 foreach ($kat_b as $key => $value): 
                   $fingerprint2=0; 
                   $fingerprint2+=$value['fingerprint']; 
                   $total_finger+=$value['fingerprint'];?> 
                   <?=$value['fingerprint']?> 
                 <?php endforeach;?> 
             \langle t \rangle\langle/tr>
           <tr>
              <th>FINGERPRINT 1 DAN 2</th> 
             <td> <?php 
              if(count($kat)<=count($kat_b)): 
             $total kemiripan=0;
             foreach ($kat b as $key => $value):?>
                 <?php 
if(!empty($cek_finger[$value['fingerprint']])):$total_kemiripan++?
\rightarrow <?=$cek_finger[$value['fingerprint']]?> 
                \langle?php endif;?>
             <?php endforeach; 
             else:?> 
             <?php $total_kemiripan=0; 
              foreach ($kat as $key => $value):?> 
                 <?php 
if(!empty($cek_finger_b[$value['fingerprint']])):$total_kemiripan+
+ ? > <?=$cek_finger_b[$value['fingerprint']]?> 
                 <?php endif;?> 
                  <?php endforeach;?> 
             <?php endif;?> 
           \langle t \rangle\langle/tr>
           <tr>
              <th>KEMIRIPAN</th> 
              <td colspan="2"> 
                 <?php 
                   $akhir = 
(2*$total_kemiripan)/(count($kat)+count($kat_b)); 
                  $person = round($akhir*100, 2);2> 2>
                 <?=$persen?> % 
             \langle t \rangle\langle/tr>
           <tr>
```

```
 <th>KEMIRIPAN</th> 
              <td colspan="2"> 
                <?php 
                 // print r($total kemiripan);
              $akhir = $a \overline{k}hir * 100; if($akhir>=56):?> 
                  Sangat Mirip 
                  <?php elseif($akhir>=21):?> 
                    Agak Mirip 
                      <?php else:?> 
                         Tidak Mirip 
                    <?php endif;?> 
             \langle/td>
          \langle/tr>
           <?php 
            $cek = $db->qetrow("SELECT * FROM tb hasil WHEREid mahasiswa a='$ POST[siswa]' AND id mahasiswa b='$row-
>id mahasiswa'");
              if($cek) 
\{ $db->query("UPDATE tb_hasil set 
kemiripan='$persen' WHERE id mahasiswa a='$ POST[siswa]' AND
id mahasiswa b='$row->id mahasiswa'");
              }else{ 
                  $db->query("INSERT INTO tb_hasil 
(id mahasiswa a,id mahasiswa b, kemiripan) VALUES
('$_POST[siswa]','$row->id_mahasiswa','$persen')");
             } 
            ?> 
         </tbody> 
         </table> 
       </div> 
     </div> 
     <?php endforeach;?>
```
# **LAMPIRAN II. BIOGRAFI PENULIS**

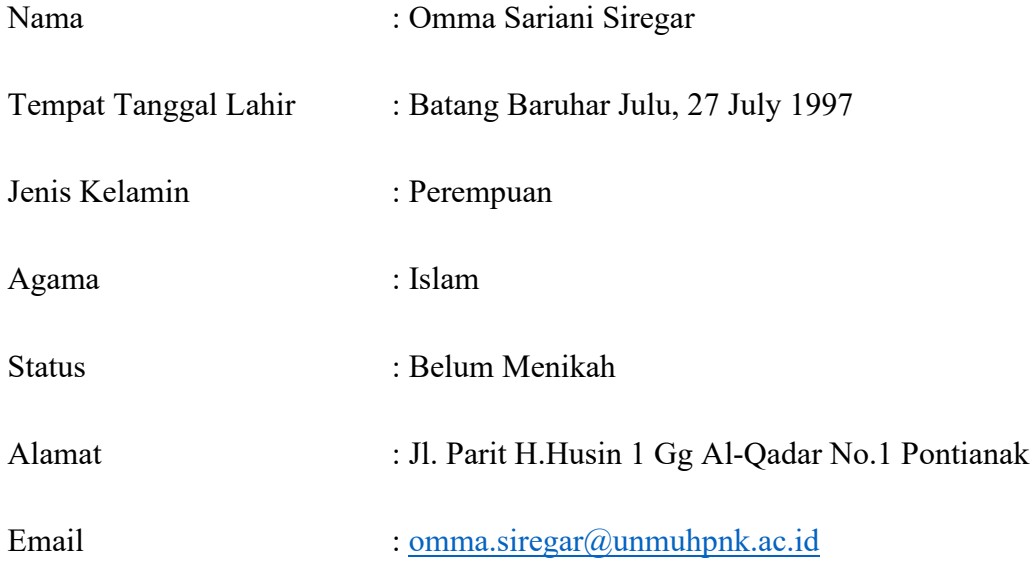

# **PENDIDIKAN FORMAL**

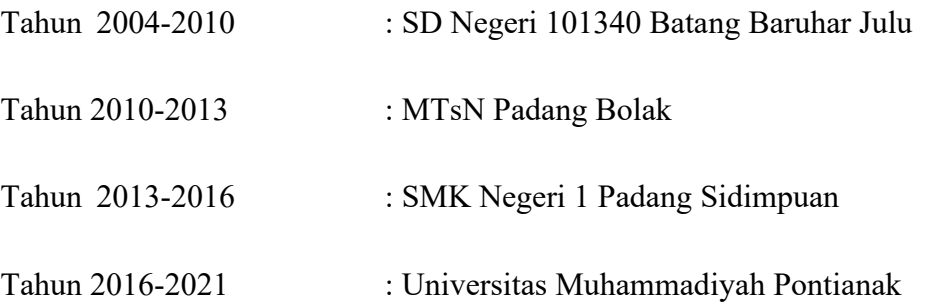

Pontianak, 1 September 2021 Yang Menyatakan,

> Omma Sariani Siregar NIM. 171221134